# **How to Run a Top-10 Website, Publicly and Transparently**

Kunal Mehta / User:Legoktm HOPE 2022

#### WIKIPEDIA

The Free Encyclopedia

**English** 6 458 000+ articles

Русский 1 798 000+ статей

**Español** 1 755 000+ artículos

> Italiano 1 742 000+ voci

> > Português 1 085 000+ artigos

日本語 1 314 000+ 記事

 $W$ G V  $\mathscr{F}$ 維  $\mathbb{C}$ 

> **Polski** 1 512 000+ haseł

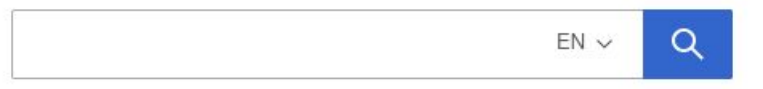

**Deutsch** 

2 667 000+ Artikel

**Français** 2 400 000+ articles

中文 1 256 000+ 条目 / 條目

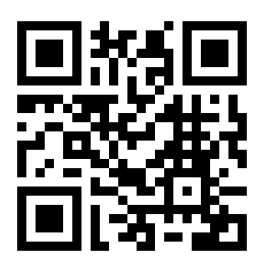

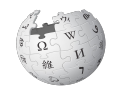

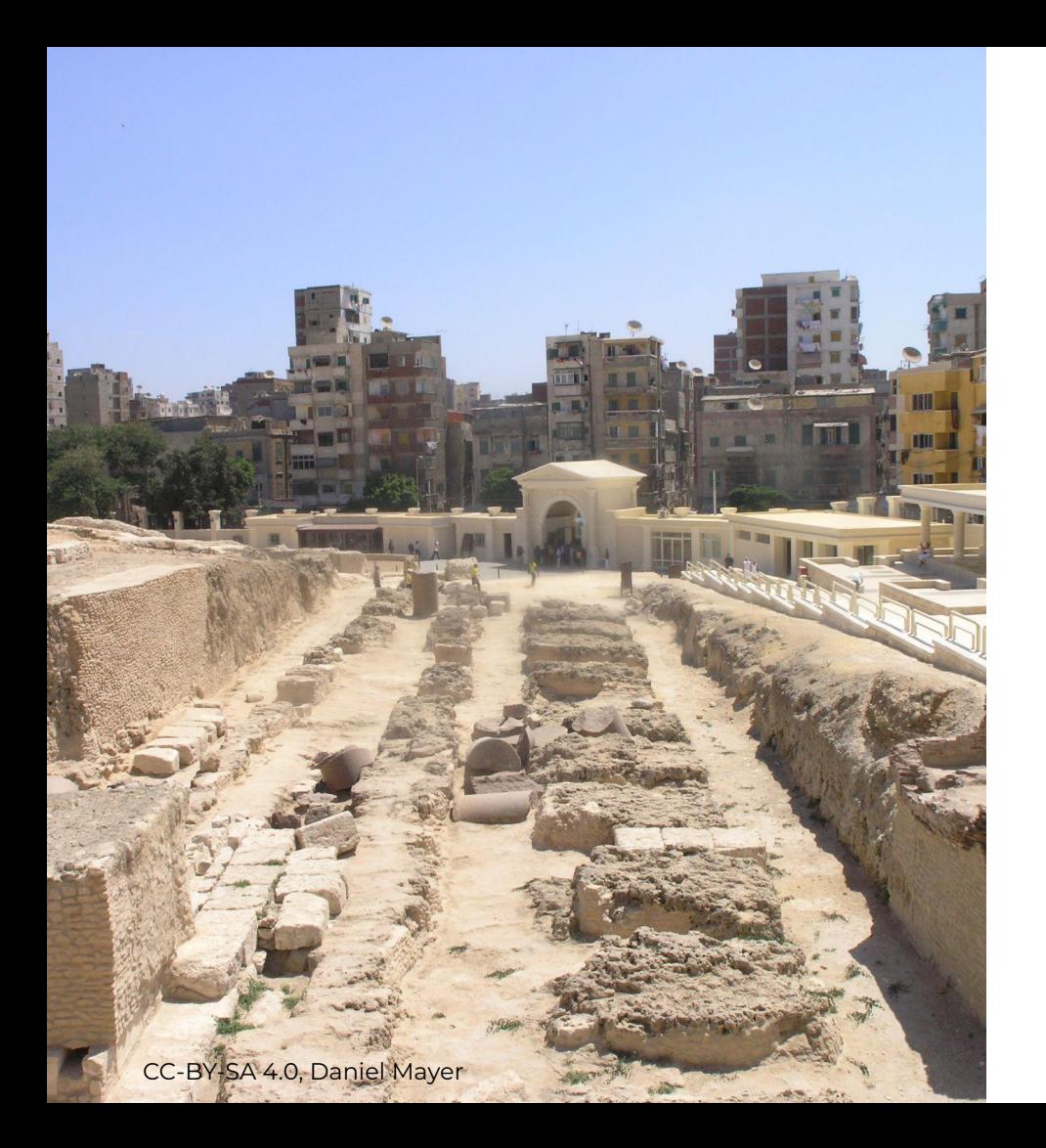

# **Wikipedia is**

- An encyclopedia
- Edited by volunteers
- Available under a free Creative Commons license
- Trying to compile the sum of all human knowledge
- Makes the internet not suck

#### We are only 5% there

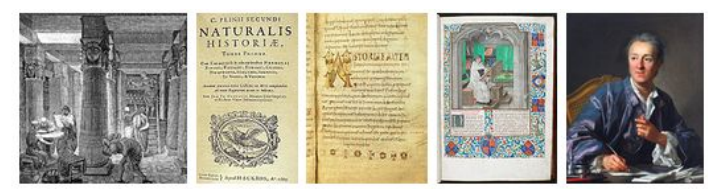

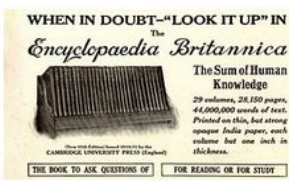

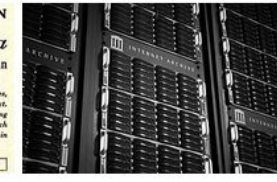

The idea of compiling all human knowledge in a single work, although not in a single place.<sup>[3]</sup> is highly seductive. In this project, we attempt to study how many articles are needed to cover the sum of all human knowledge. As of July 2022, English Wikipedia (Q328) has 6,544,399 articles<sup>[4]</sup> and Wikidata (02013) includes 99.331.255 items.<sup>[5]</sup> On the one hand, this page still in expansion estimates that, according to its current notability threshold, the total notable articles figure for Wikipedia is over 119,511,420. On the other hand, the potential number of items is much bigger for Wikidata, probably over 1,000,000,000 (1 billion), as its notability threshold is lower.

"This is a work that cannot be completed except by a society of men of letters and skilled workmen, each working separately on his own part, but all bound together solely by their zeal for the best interests of the human race and a feeling of mutual good will." -Denis Diderot (Q448), Encyclopédie  $(Q447)$   $(1751-1766)$ 

Many individuals devoted their lifes to different efforts of knowledge compilation and preservation. Some inspiring cases are Vivian Maier (Q200890), a nanny (Q936969) that took 150,000 photographs during her lifetime primarily of people and architecture;<sup>[6]</sup> Paul Mawhinney (031818556), who archived a copy of every sold album growing a 3 million vinyl collection; [7] Henry Spencer (05358365), a computer scientist that preserved over 2 million Usenet (0193162) messages onto magnetic tapes<sup>[8]</sup> or Marion Stokes (017612042), who recorded hundreds of thousands of hours of television news footage spanning 35 years.[9]

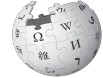

"Like all persons of the Library, I have traveled in my youth; I have wandered in search of a book, perhaps the catalogue of catalogues..." -Jorge Luis Borges (Q909), The Library of Babel (Q473) (1941)

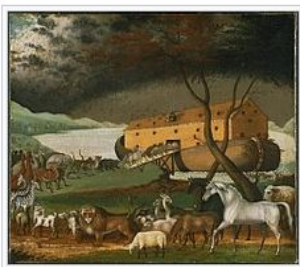

Preserving all human knowledge for posterity. It is allimportant.

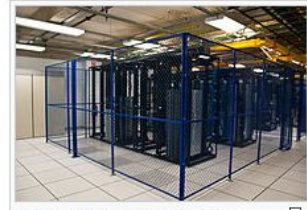

Wikimedia servers, holding terabyte (Q79741) of text and

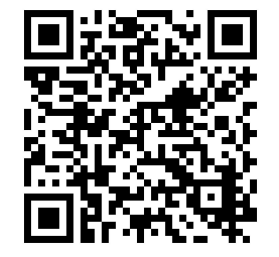

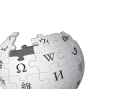

Article Talk

Search Wikipedia Read Edit View history

Coordinates: 07h 23<sup>m</sup> 19.5<sup>5</sup>, -73° 27' 15.6"

 $\alpha$ 

#### Webb's First Deep Field

From Wikipedia, the free encyclopedia

Webb's First Deep Field is the first operational image taken by the James Webb Space Telescope. The deep-field photograph, covering a tiny area of sky visible from the Southern Hemisphere, depicts SMACS 0723, a galaxy cluster 4.6 billion light-years from Earth in the constellation of Volans. Captured by the telescope's Near-Infrared Camera (NIRCam), the image was revealed to the public by NASA on 11 July 2022. Thousands of galaxies are visible in the image, which is the highest-resolution image of the early universe ever taken.

#### **Contents [hide]**

- 1 Background
- 2 Scientific results
- 3 Explanation for the six rays emanating from bright sources of light
- 4 Significance
- 5 See also
- 6 References

#### Background [edit]

The James Webb Space Telescope is a space telescope operated by NASA and designed primarily to conduct infrared astronomy. Launched in December 2021, the spacecraft has been in a halo orbit around the second Sun-Earth Lagrange point (L2), about 1.5 million kilometres (900,000 mi)

from Earth, since January 2022. At L<sub>2</sub>, the gravitational pulls of both the Sun and Earth keep the telescope's motion around the Sun synchronized with Earth's.[1]

Webb's First Deep Field was taken by the telescope's Near-Infrared Camera (NIRCam) and is a composite produced from images at different wavelengths, totaling 12.5 hours.<sup>[2][3]</sup> The photo achieved depths at infrared wavelengths beyond the Hubble Space Telescope's deepest fields, which took weeks.

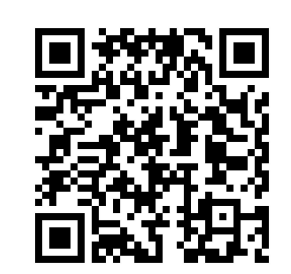

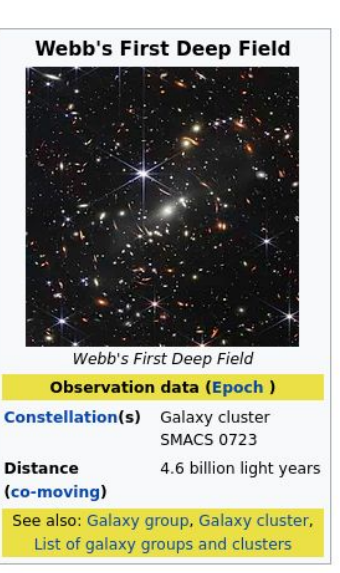

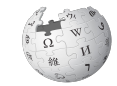

Article Talk

Read **View history**  earch Wikipedia

 $\alpha$ 

Coordinates: 07h 23<sup>m</sup> 19.5<sup>5</sup>, -73° 27' 15.6"

#### Webb's First Deep Field

From Wikipedia, the free encyclopedia

Webb's First Deep Field is the first operational image taken by the James Webb Space Telescope. The deep-field photograph, covering a tiny area of sky visible from the Southern Hemisphere, depicts SMACS 0723, a galaxy cluster 4.6 billion light-years from Earth in the constellation of Volans. Captured by the telescope's Near-Infrared Camera (NIRCam), the image was revealed to the public by NASA on 11 July 2022. Thousands of galaxies are visible in the image, which is the highest-resolution image of the early universe ever taken.

#### **Contents [hide]**

- 1 Background
- 2 Scientific results
- 3 Explanation for the six rays emanating from bright sources of light
- 4 Significance
- 5 See also
- 6 References

#### Background [edit]

The James Webb Space Telescope is a space telescope operated by NASA and designed primarily to conduct infrared astronomy. Launched in December 2021, the spacecraft has been in a halo orbit around the second Sun-Earth Lagrange point (L2), about 1.5 million kilometres (900,000 mi)

from Earth, since January 2022. At L<sub>2</sub>, the gravitational pulls of both the Sun and Earth keep the telescope's motion around the Sun synchronized with Earth's.[1]

Webb's First Deep Field was taken by the telescope's Near-Infrared Camera (NIRCam) and is a composite produced from images at different wavelengths, totaling 12.5 hours.<sup>[2][3]</sup> The photo achieved depths at infrared wavelengths beyond the Hubble Space Telescope's deepest fields, which took weeks.

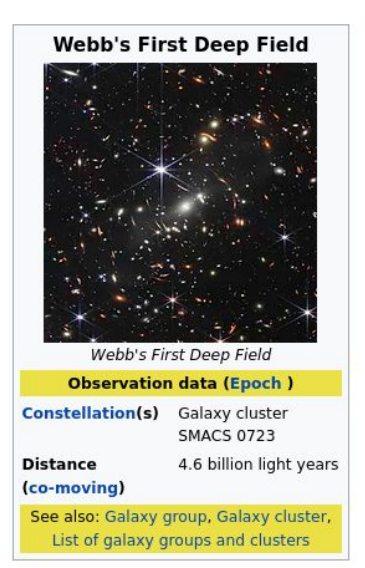

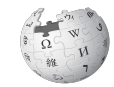

Webb's First Deep Field: Revision history

#### View logs for this page (view filter log)

#### $\times$  Filter revisions

External tools: Find addition/removal (Alternate) · Find edits by user (Alternate) · Page statistics · Pageviews · Fix dead links

For any version listed below, click on its date to view it. For more help, see Help:Page history and Help:Edit summary. (cur) = difference from current version, (prev) = difference from preceding version,

 $\mathbf{m}$  = minor edit.  $\rightarrow$  = section edit.  $\leftarrow$  = automatic edit summary

(newest | oldest) View (newer 50 | older 50) (20 | 50 | 100 | 250 | 500)

#### **Compare selected revisions**

- **◎** 16:28, 15 July 2022 Xanzzibar (talk | contribs) **. (9.817 bytes) (+4). (→Explanation for the 6 rays emanating from bright sources of light: MOS:NUMERAL) (undo)**  $\bullet$  (cur | prev)
- $\bullet$  (cur | prev)  $\odot$ 16:24, 15 July 2022 Banana Republic (talk | contribs) . . (9,813 bytes) (+1,057) . . (Add an explanation for the very prominent feature of the 6 rays around light sources) (undo)
- $\bullet$  (cur | prev)  $\circlearrowright$ 15:37, 15 July 2022 Unknowntouncertain (talk | contribs) m . . (8,756 bytes) (-4) . . (→Background) (undo) (Tag: Visual edit)
- $\bullet$  (cur | prev)  $\circ$ 01:42, 15 July 2022 Davemck (talk | contribs) m . . (8,760 bytes) (-8) . . (renumber duplicate parms) (undo)
- 01:26, 15 July 2022 FrederalBacon (talk | contribs) . . (8,768 bytes) (+965) . . (Reverted 1 edit by 138.88.198.177 (talk)) (undo) (Tags: Twinkle, Undo)  $\bullet$  (cur | prev)  $\circlearrowright$
- $\bullet$  (cur | prev)  $\bigcirc$ 01:23, 15 July 2022 138.88.198.177 (talk) . . (7,803 bytes) (-965) . . (undo) (Tag: Reverted)
- $\bullet$  (cur I prev)  $\bigcirc$ 00:46, 15 July 2022 FrederalBacon (talk | contribs) m . . (8,768 bytes) (+1) . . (Reverted edits by 166.48.126.45 (talk) (HG) (3.4.10)) (undo) (Tag: Rollback)
- $\bullet$  (cur | prev)  $\bigcirc$ 00:45, 15 July 2022 166.48.126.45 (talk) . . (8,767 bytes) (-1) . . (undo) (Tag: Reverted)
- $\bullet$  (cur | prev)  $\circlearrowright$ 00:13, 15 July 2022 Airborne84 (talk | contribs) . . (8,768 bytes) (+992) . . (Added infobox galaxy cluster -- others will have to fill in the more scientific fields listed in the template) (undo)
- $\bullet$  (cur | prev)  $\circlearrowright$ 11:23, 14 July 2022 Trappist the monk (talk | contribs)  $\mathbf{m}$ . (7,776 bytes) (-10). (cite repair;) (undo)
- $\bullet$  (cur | prev)  $\circlearrowright$ 09:13, 14 July 2022 Yahya (talk | contribs) . . (7,786 bytes) (-23) . . (Undid revision 1098125910 by 2402:E280:2192:228:2495:EB27:FB26:5A05 (talk), unnecessary) (undo) (Tags: Undo, Mobile edit, Mobile web Advanced mobile edit)
- $\bullet$  (cur | prev)  $\circ$ 08:57, 14 July 2022 2402:e280:2192:228:2495:eb27:fb26:5a05 (talk) . . (7,809 bytes) (+23) . . (→Background) (undo) (Tags: Reverted, Visual edit)
- $\bullet$  (cur | prev)  $\bigcirc$ 03:42, 14 July 2022 Randy Kryn (talk | contribs) . . (7,786 bytes) (-25) . . (->Scientific results: removed unneeded descriptor portion) (undo)
- $\bullet$  (cur | prev)  $\circlearrowright$ 03:33, 14 July 2022 MagicatthemovieS (talk | contribs) . . (7,811 bytes) (+24) . . (→References) (undo)
- $\bullet$  (cur | prev)  $\bigcirc$ 23:47, 13 July 2022 Somedifferentstuff (talk | contribs) . . (7,787 bytes) (+8) . . (Wikilinks) (undo)
- $\bullet$  (cur | prev)  $\circlearrowright$ 22:45, 13 July 2022 MagicatthemovieS (talk | contribs) . . (7,779 bytes) (-24) . . (→References: I removed a redundant category) (undo)
- $\bullet$  (cur | prev)  $\bigcirc$ 20:14, 13 July 2022 97.118.73.28 (talk) . . (7,803 bytes) (+1) . . ((minor) link brackets fix) (undo)
- $\bullet$  (cur | prev)  $\bigcirc$ 20:03, 13 July 2022 RScheiber (talk | contribs) . . (7,802 bytes) (+7) . . (WLs) (undo)
- $\bullet$  (cur I prev)  $\bigcirc$ 19:33, 13 July 2022 2603:6010:f02:fe53:e4c8:9972:9267:a7ab (talk) . . (7,795 bytes) (0) . . (→Significance) (undo) (Tag: Manual revert)

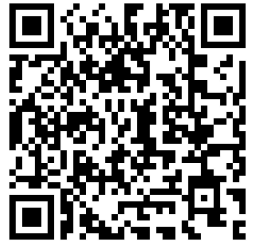

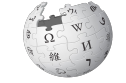

#### Revision as of 16:24, 15 July 2022 (edit)

Revision as of 16:28, 15 July 2022 (edit) (undo)

Banana Republic (talk | contribs) (Add an explanation for the very prominent feature of the 6 rays around light sources)  $\leftarrow$  Previous edit

Xanzzibar (talk | contribs)  $m$  ( $\rightarrow$ Explanation for the 6 rays emanating from bright sources of light: MOS:NUMERAL)

Next edit  $\rightarrow$ 

#### $Line 48:$

The combined mass of the galaxy cluster acted as a [[gravitational lens]], magnifying much more distant galaxies behind it. Webb's NIRCam brought the distant galaxies into sharp focus, revealing tiny, faint structures that had never been seen before, including [[star cluster]]s and diffuse features.<ref name=":0" />

 $=$  Explanation for the  $6$  rays emanating from bright

sources of light  $==$ 

[[File:JWST-HST-primary-mirrors.svg|thumb|To first order, the Webb telescope's mirror rim is a hexagon, rather than the typical round rim]]

The feature in the photo of six rays emanating from bright light sources is a result of [[diffraction]] from the mirror's edge, which is to first order a hexagon (per figure, the exact shape of the rim has additional minor cut-outs on top of the basic hexagonal shape). A telescope typically has a mirror/lens that is circular in shape. In such cases, the diffraction from the rim would create circular rings around the light

source. The hexagonal rim of the Webb telescope's  $\overline{\phantom{a}}$ mirror gives rise to the 6 rays instead of rings of lights.<ref>{{cite web|title=Wondering About the 6 Rays Coming out of JWST's Test Image? Here's why They Happen|date=March 19,

2022 | url=https://www.universetoday.com/155062/wonderingabout-the-6-rays-coming-out-of-jwsts-test-image-hereswhy-they-happen/|publisher=[[Universe Today]]|first=Matt|last=Williams}}</ref>

== Significance ==

The combined mass of the galaxy cluster acted as a [[gravitational lens]], magnifying much more distant galaxies behind it. Webb's NIRCam brought the distant galaxies into sharp focus, revealing tiny, faint structures that had never been seen before, including [[star cluster]]s and diffuse features.<ref name=":0" />

== Explanation for the six rays emanating from bright sources of light  $==$ 

[[File:JWST-HST-primary-mirrors.svg|thumb|To first order, the Webb telescope's mirror rim is a hexagon, rather than the typical round rim]]

The feature in the photo of six rays emanating from bright light sources is a result of [[diffraction]] from the mirror's edge, which is to first order a hexagon (per figure, the exact shape of the rim has additional minor cut-outs on top of the basic hexagonal shape). A telescope typically has a mirror/lens that is circular in shape. In such cases, the diffraction from the rim would create circular rings around the light

+ source. The hexagonal rim of the Webb telescope's mirror gives rise to the six rays instead of rings of lights.<ref>{{cite web|title=Wondering About the 6 Rays Coming out of JWST's Test Image? Here's why They Happen|date=March 19,

2022|url=https://www.universetoday.com/155062/wonderingabout-the-6-rays-coming-out-of-jwsts-test-image-hereswhy-they-happen/|publisher=[[Universe Today]]|first=Matt|last=Williams}}</ref>

 $Line 48:$ 

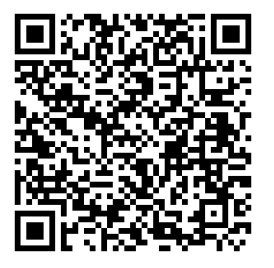

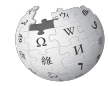

ticle Talk Webb's First Deep Field

Search Wikipedia Read Edit View history

 $\alpha$ 

#### Coordinates: 07h 23<sup>m</sup> 19.5<sup>5</sup>, -73° 27' 15.6"

From Wikipedia, the free encyclopedia

Webb's First Deep Field is the first operational image taken by the James Webb Space Telescope. The deep-field photograph, covering a tiny area of sky visible from the Southern Hemisphere, depicts SMACS 0723, a galaxy cluster 4.6 billion light-years from Earth in the constellation of Volans. Captured by the telescope's Near-Infrared Camera (NIRCam), the image was revealed to the public by NASA on 11 July 2022. Thousands of galaxies are visible in the image, which is the highest-resolution image of the early universe ever taken.

#### **Contents [hide]**

```
1 Background
```

```
2 Scientific results
```
- 3 Explanation for the six rays emanating from bright sources of light
- 4 Significance
- 5 See also
- 6 References

#### Background [edit]

The James Webb Space Telescope is a space telescope operated by NASA and designed primarily to conduct infrared astronomy. Launched in December 2021, the spacecraft has been in a halo orbit around the second Sun-Earth Lagrange point (L2), about 1.5 million kilometres (900,000 mi)

from Earth, since January 2022. At L<sub>2</sub>, the gravitational pulls of both the Sun and Earth keep the telescope's motion around the Sun synchronized with Earth's.[1]

Webb's First Deep Field was taken by the telescope's Near-Infrared Camera (NIRCam) and is a composite produced from images at different wavelengths, totaling 12.5 hours.<sup>[2][3]</sup> The photo achieved depths at infrared wavelengths beyond the Hubble Space Telescope's deepest fields, which took weeks.

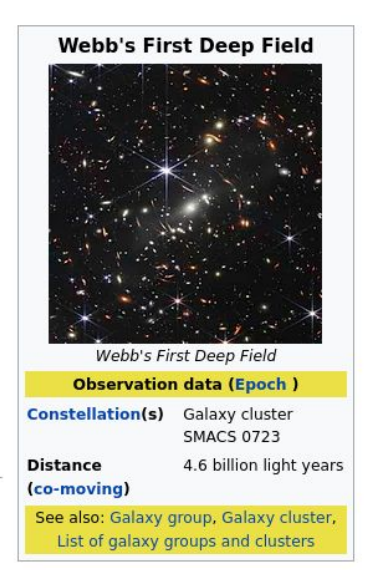

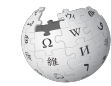

#### Where in the sky [edit]

Just for reference, could we get the RA/Dec coordinates of this part of the sky? Denelson83 | 02:29, 12 July 2022 (UTC) [reply]

User:Denelson83 sorry it's not letting me reply to you directly in this talk page for some odd reason

anyway, you may know better than i do if this is the right information at all, but according to the NASA/IPAC Extragalactic Database (if i'm reading this right), the coordinates are 284.993575, -23.708009 [1] & Ayyydoc (talk) 02:48. 12 July 2022 (UTC) [reply ]

#### "As it appeared 4.6b years ago" [edit]

Does this picture not depict the galaxy at different times, and different stages of evolution (if the scales involved are big enough?) due to the varying distances the light has traveled? Does anyone have accurate estimations of the ages? 102.219.79.151 (talk) 08:45, 12 July 2022 (UTC) [ reply ]

Came here to make this (or a similar) point about this phrase: It is inaccurate and unworthy of us, as the image actually shows how that section of the sky appeared six months ago (or whenever exactly it was recorded). The light left its sources 4+ billion years ago (and much longer ago in some cases ~ the point of the whole exercise), but in now way can we say that is how it was nor how it appeared then. Happy days  $\sim$  Lindsay<sup>Hello</sup> 09:25, 12 July 2022 (UTC) [reply ]

We're not really talking about how that section of the sky looked like, but how a "think" looked like, that is, it's actual appearance. However I agree there's a bit of ambiguity here as some objects might be younger/older depending on the distance, and not all objects are uniformally far away at the same distance. BeZet (talk) 13:01, 12 July 2022 (UTC) [reply ]

Given that the light travels (generally) unimpeded through space -- what do you think would make it change in the intervening 4.6 billion years? That is the entire point. Think of it as a snapshot that is traveling through space -- the snapshot will not change. The snapshot eventually reaches you. Although it is correct to say that the snapshot reached you (reached the telescope) 6 months ago or whenever it was received -- it is ALSO TRUE to say that the snapshot is an unaltered glimpse of what was there 4.6 billion years ago. If the light had been impeded, blocked, changed, absorbed and re-emitted, distorted, deflected, etc. the image (snapshot) would be very, very different. So -- think of the primordial light as a non-changing snapshot (a Polaroid! LOL) traveling through space ... taking 4.6 billion years to get to you. Chesspride216.144.161.51 (talk) 18:36, 12 July 2022 (UTC) [reply]

I've already updated the article for SMACS J0723.3-7327 because of this. This galaxy cluster, which was the central target for this image is located at a redshift of  $z=0.390^{[1]}$ . First of all this gives us a lookback time of ~4.35 Gyr (not 4.6 Gyr as it's stated on NASA's website (https://www.nasa.gov/image-feature/goddard/2022/nasa-s-webb-delivers-deepest-infrared-image-of-universe-yet@), but it could be easily an error made by the article writer). Also lots of articles over the internet cites this as "this cluster is located 4.6 billion light-years from Earth", which is even worse, since the z=0.390 redshift gives us a proper distance of ~5.12 Glyr. (All these values were obtained using the cosmology determined by the Planck 2018 results<sup>[2]</sup>.) Masterdesky (talk) 13:38, 12 July 2022 (UTC) [reply]

These kinds of small adjustments are needed, of course, but the general point remains. Chesspride216,144,161,51 (talk) 18:38, 12 July 2022 (UTC) [ reply ]

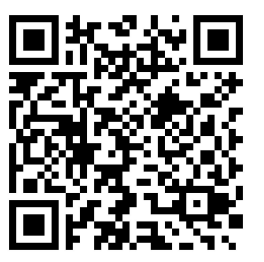

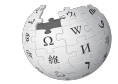

# **The technical infrastructure works the same way.**

Victor Grigas, CC BY-SA 3.0

### **Technical infrastructure is**

- 7th most visited website
- Maintained by volunteers and staff
- Available under free licenses, mostly GNU GPL
- Developed openly in a collaborative manner

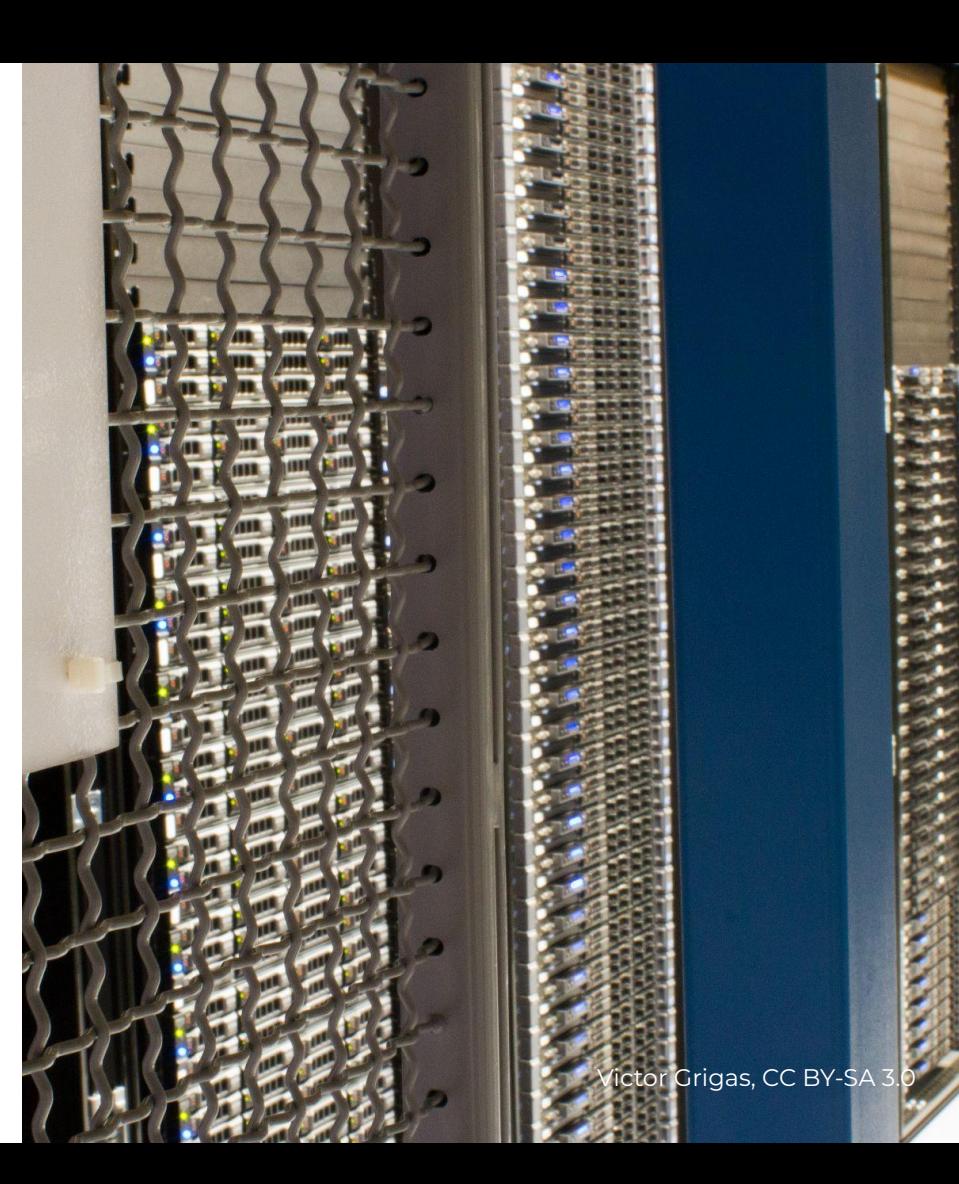

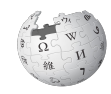

### **Naming things is hard**

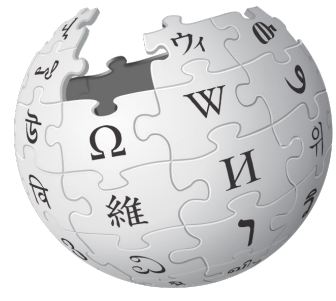

WIKIPEDIA

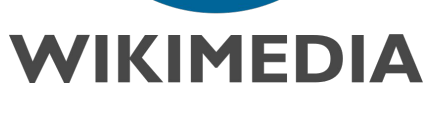

encyclopedia a social movement also a non-profit (runs the servers)

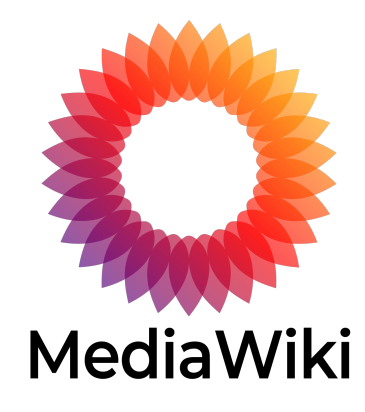

FOSS wiki software

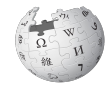

#### HomePage

Revision as of 09:45, 20 December 2001 by Malcolm Farmer (Talk) (date) (diff) ← Older revision | Latest revision (diff) | Newer revision → (diff)

HomePage | Recent changes | View source | Discuss this page | Page history | Log in | Special pages

**Idismiss** 

See the current version of this page on Wikipedia

Printable version | Disclaimers | Privacy policy | Latest revision

Welcome to Wikipedia, a collaborative project to produce a complete encyclopedia from scratch. We started in January 2001 and already have over 19,000 articles. We want to make over 100,000, so let's get to work-anyone can edit any article-copyedit, expand an article, write a little, write a lot. See the Wikipedia FAQ for information on how to edit pages and other questions.

WIKIPEDIA **The Erge Encyclopedi** 

 $\lceil \cdot \rceil$  Go

The content of Wikipedia is covered by the GNU Free Documentation License, which means that it is free and will remain so forever. See open content and free content for background

#### **Current Events and Breaking News**

Encyclopedia articles about topics behind the news. 2001 U.S. Attack on Afghanistan - More current events

#### Philosophy, Mathematics, and Natural Science

Astronomy and Astrophysics - Biology - Chemistry - Earth Sciences - Mathematics - Philosophy - Physics - Statistics

#### **Social Sciences**

Anthropology - Archaeology - Economics - Geography - History - History of Science and Technology - Language - Linguistics - Parapsychology - Political Science - Psychology - Sociology

#### **Applied Arts and Sciences**

Agriculture - Architecture - Business and Industry - Communication - Computer Science - Education - Engineering - Family and Consumer Science - Health Sciences - Law -Library and Information Science - Public Affairs - Technology - Transport

#### Culture

Classics - Cooking - Critical Theory - Dance - Entertainment - Film - Games - Hobbies - Literature - Music - Opera - Painting - Recreation - Religion - Sculpture - Sports Theater - Tourism - Visual Arts and Design

#### **Other Category Schemes**

About Wikipedia category schemes - Complete list of encyclopedia topics - Library of Congress catalog scheme - Dewey Decimal System - Wikipedia arranged by topic Historical timeline - Historical anniversaries - Reference tables - Biographical Listing - Current events

#### Wikipedias in other languages

About the non-English Wikipedias - Arabic (Araby) - Catalan (Català) - Chinese (Hanyu) - Danish (Dansk) - Dutch (Nederlands) - German (Deutsch) - Esperanto - French (Français) - Hebrew (Ivrit) - Hungarian (Magyar) - Italian (Italiano) - Japanese (Nihongo) - Polish (Polska) - Portuguese (Português) - Russian (Russkiy) - Simplified English -Spanish (Castellano) - Swedish (Svenska)

#### Wikipedia

About the project: Announcements - How to edit a page - FAQ - Policy - Feature requests - Bug reports - Mailing list - Wikipedia and Nupedia - Wikipedians - Wikipedia - Clickedia Chat Article pointers: Article news - New topics - Brilliant prose - Receive articles daily by e-mail - Go to a random page - Index of all pages Content requests: Requested articles - Help desk

Useful resources for us: Wikipedia utilities - Tarballs of Wikipedia data - Public domain resources - Commentary, which is being transferred to meta wikipedia.com - SandBox Selected press coverage: The New York Times -- December 9, 2001 The New York Times -- September 20, 2001 - MIT's Technology Review (and a letter) **Links: Friends of Wikipedia** 

Today is Thursday, December 20, 2001, servertime (U.S. Pacific Time)

Talk

Note: Unless you have the administrator password, you cannot currently edit this page. While this is unfortunate, it has turned out to be necessary to prevent vandalism of this page. which has occurred on several occasions

View source | Discuss this page | Page history | What links here | Related changes

Text is available under the Creative Commons Attribution-ShareAlike License; additional terms may apply. See Terms of Use for details. HomePage | About Wikipedia

#### Go Search

**Brief history** 

- 2001: Starts as a side project of Bomis, a different approach from Nupedia. Servers were in San Diego, CA, but volunteers got access.
- 2003: Wikimedia Foundation split off as a non-profit
- 2004: Servers move to Tampa, FL. First backup taken because of hurricane threats.

Map of Wikimedia Foundation data centers.

#### **Datacenters**

- $\bullet$  2 "core" datacenters that run MediaWiki and services
- 4 caching PoPs

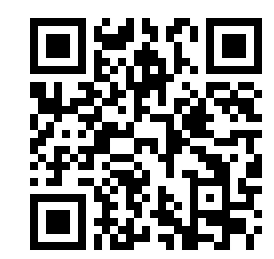

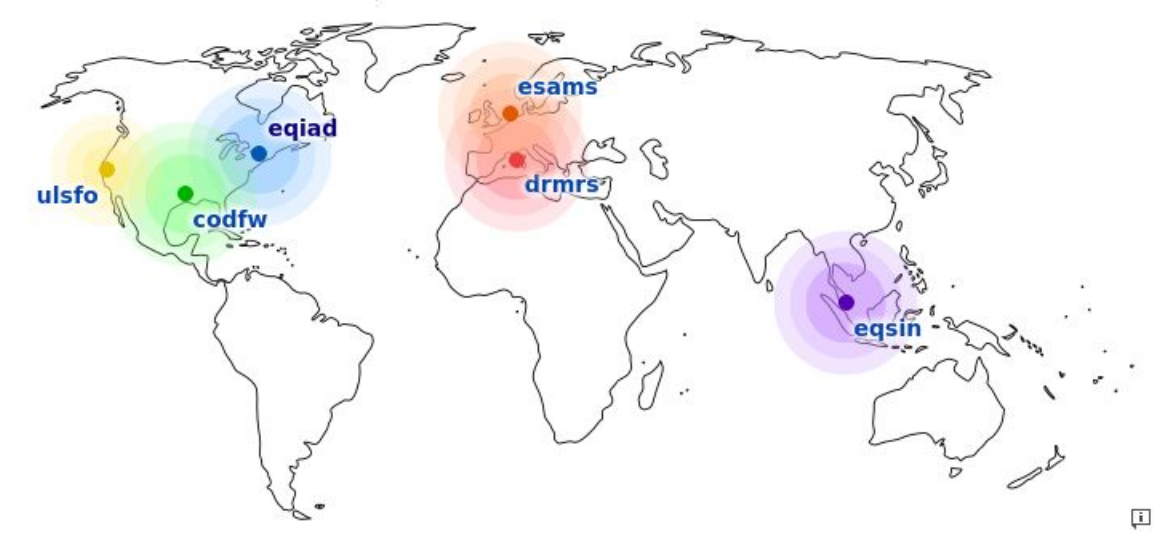

#### Present

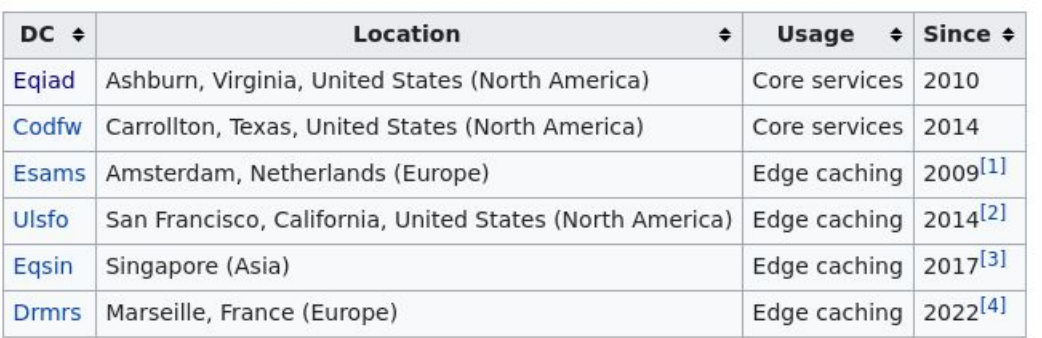

## **How it works**

- Cache:
	- Apache Traffic Server
	- Varnish
- Appservers:
	- Apache httpd
	- PHP-FPM
- Storage:
	- MariaDB
	- Cassandra
	- Kafka
	- OpenStack Swift
	- o ElastieOpenSearch

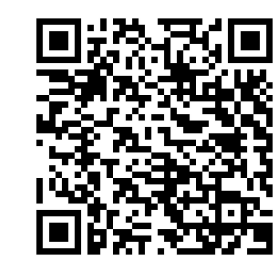

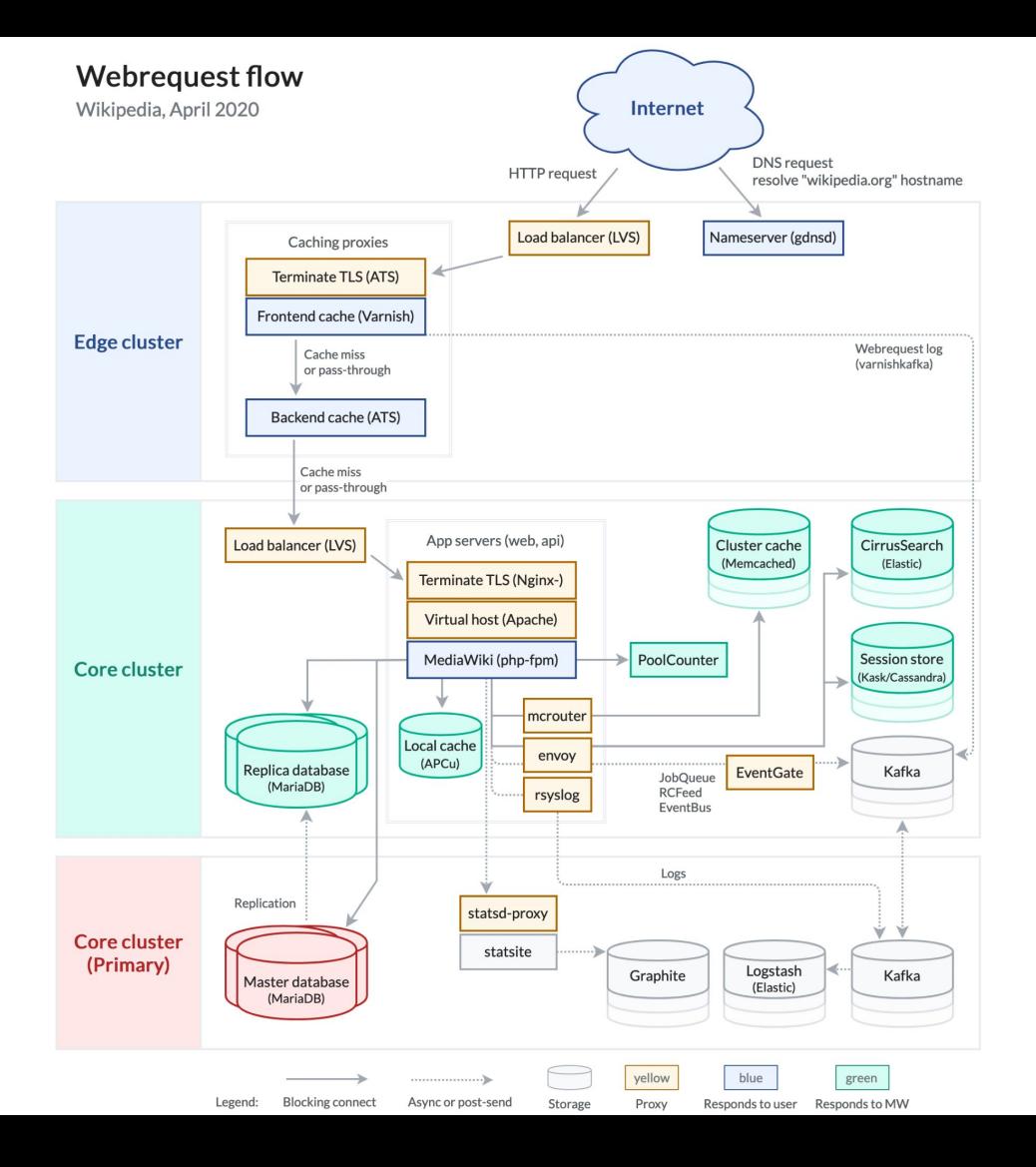

### **Today's landscape**

- Code: gerrit.wikimedia.org (mirrored on GitHub)
- Metrics/stats: grafana.wikimedia.org
- Bugs: phabricator.wikimedia.org
- Documentation: wikitech.wikimedia.org and www.mediawiki.org and doc.wikimedia.org

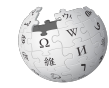

### **Gerrit, Git and code**

- Gerrit is a code review platform for Git
- Last 90 days: 12,964 patches, 367 different authors
- All patches to MediaWiki code must be approved by someone with merge aka "+2" rights. Code is deployed in weekly "deployment trains".
- Servers are declaratively maintained using Puppet. Code is deployed immediately.

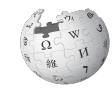

## **Who submits MediaWiki patches?**

Over the past 30 days:

- 145 patches by Sam Reed (staff)
- 2. 36 patches by Daniel Kinzler (staff)
- 3. 33 patches by Umherirrender (volunteer)
- 4. 32 patches by Zabe (volunteer)
- 5. 28 patches by Matěj Suchánek (volunteer)
- 6. 27 patches by Timo Tijhof (staff)
- 7. 25 patches by DannyS712 (volunteer)
- 8. 25 patches by MarkAHershberger (volunteer)
- 9. 18 patches by Derick Alangi (staff)
- 10. 18 patches by Ladsgroup (staff)

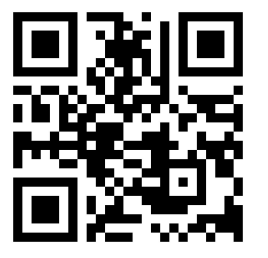

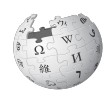

### **Who approves MediaWiki patches?**

Over the past 30 days:

- 1. 47 patches by DannyS712 (volunteer)
- 2. 44 patches by Krinkle (staff)
- 3. 23 patches by Zabe (volunteer)
- 4. 23 patches by Tim Starling (staff)
- 5. 22 patches by Umherirrender (volunteer)
- 6. 21 patches by Jforrester (staff)

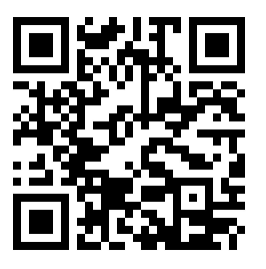

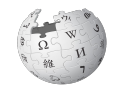

### **Puppet**

- Declaratively states what should be installed or running on a server (similar to Ansible, etc.)
- Effectively is root access, so limited to mostly Site Reliability Engineers (SRE) and a few volunteers.
- Private repository contains passwords and secret keys
- Others can test puppet patches in virtual machines

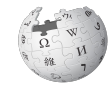

### **Puppet**

#### gerrit.wikimedia.org / operations / puppet / HEAD / V modules / profile / manifests / mediawiki / webserver.pp

blob: 89d2589bf4b6c569fbc137e81f68f70514d5ad0a [file] [log] [blame]

 $A + A + A$ 

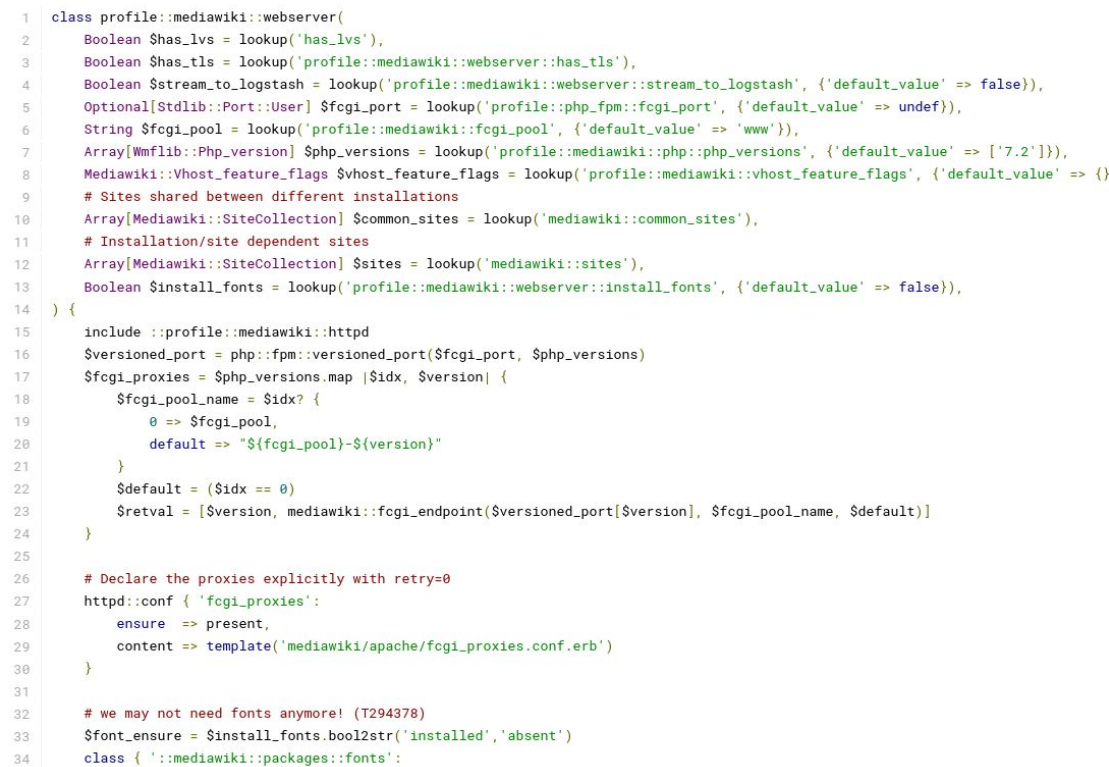

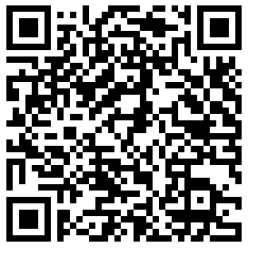

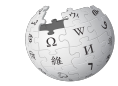

# **Cloud Services**

- Wikimedia Cloud Services provides computing resources (OpenStack) for volunteers and staff
- Can apply same puppet roles for testing and debugging without private user data
- "Beta cluster" replica of wikis to catch integration issues

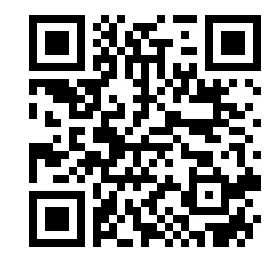

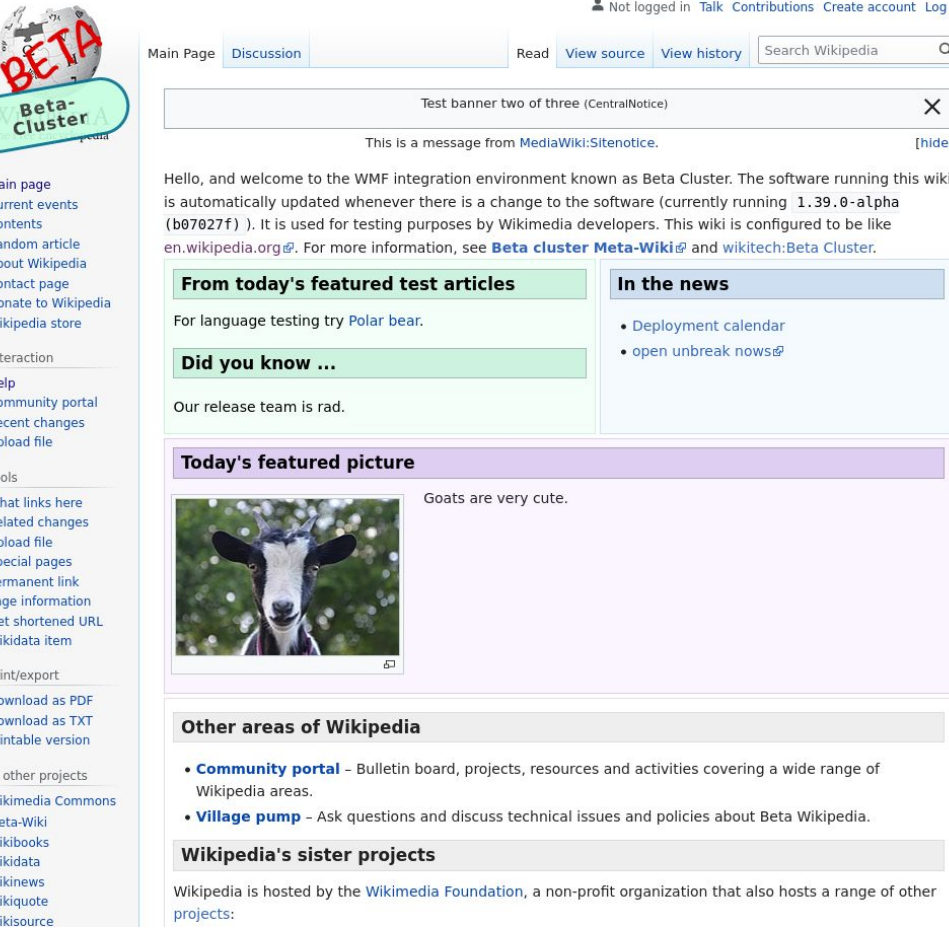

### **DB replicas**

- Redacted replicas of DBs are available to Cloud Services
- Quarry is a web tool to run SQL queries (like phpMyAdmin)
- Even traditionally "non-technical" users learn SQL via copy-paste-modify

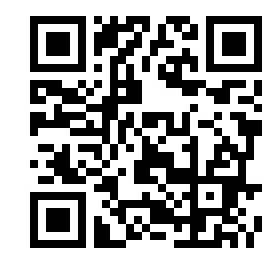

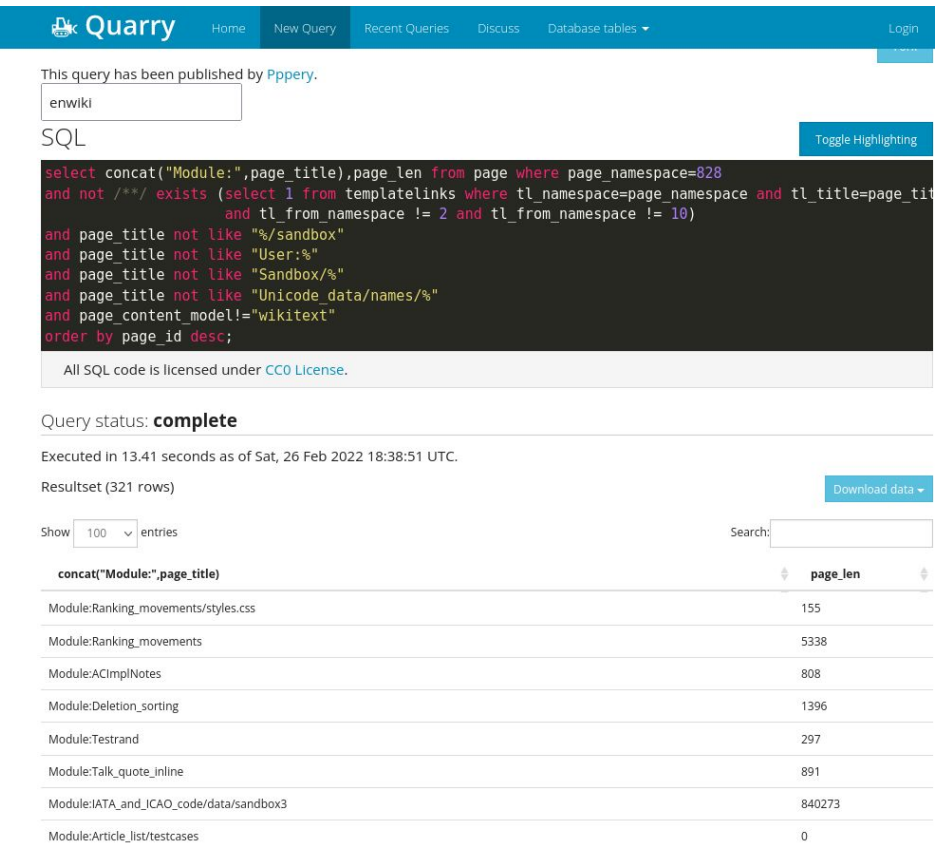

16068

Module:Navbox/div

### **Open statistics: 130k+ req/s**

Total HTTP request volume (Varnish frontend CDN)

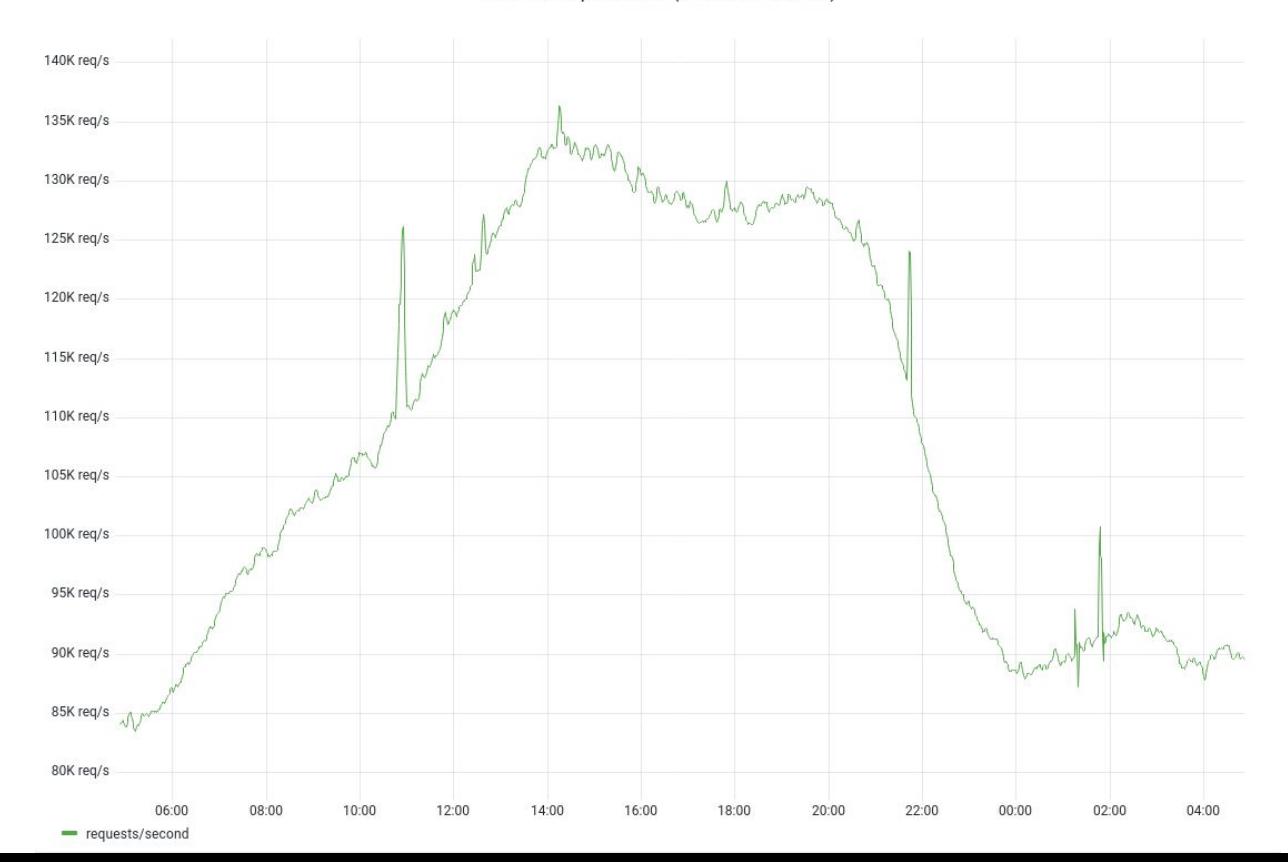

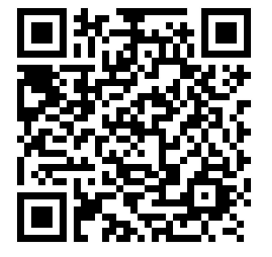

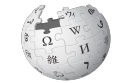

### **Open statistics**

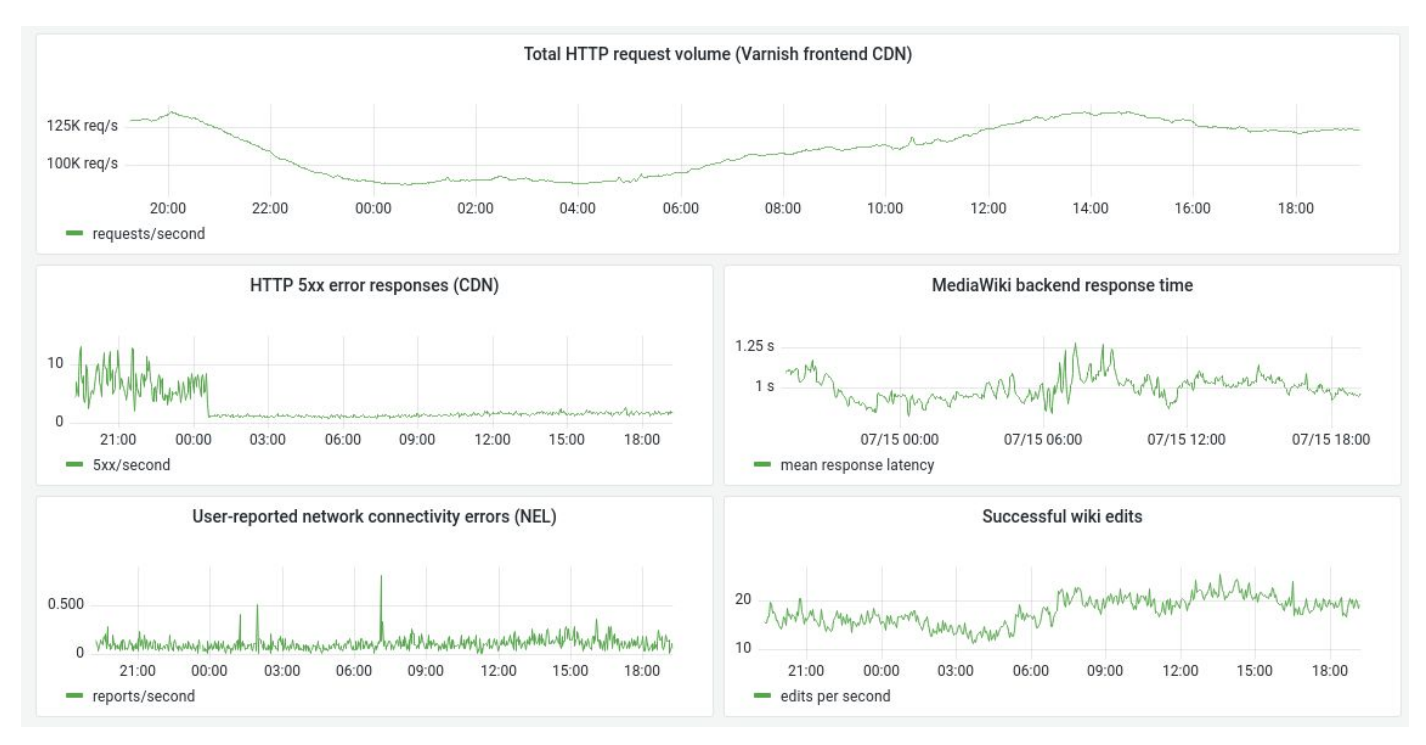

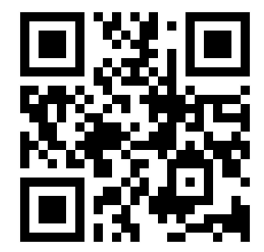

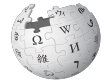

#### **Even for individual servers**

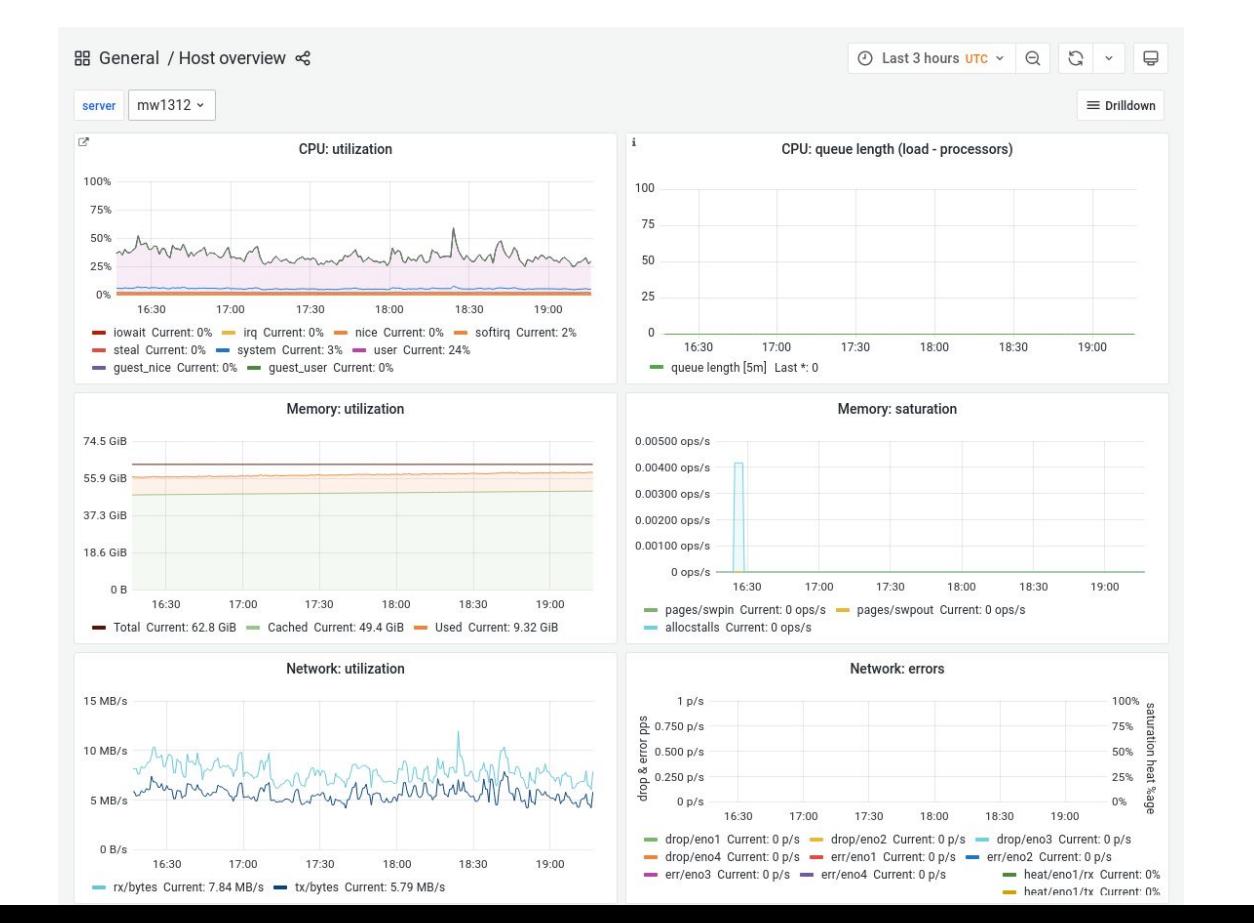

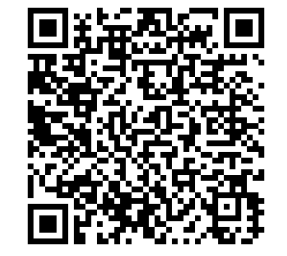

#### **Or for databases**

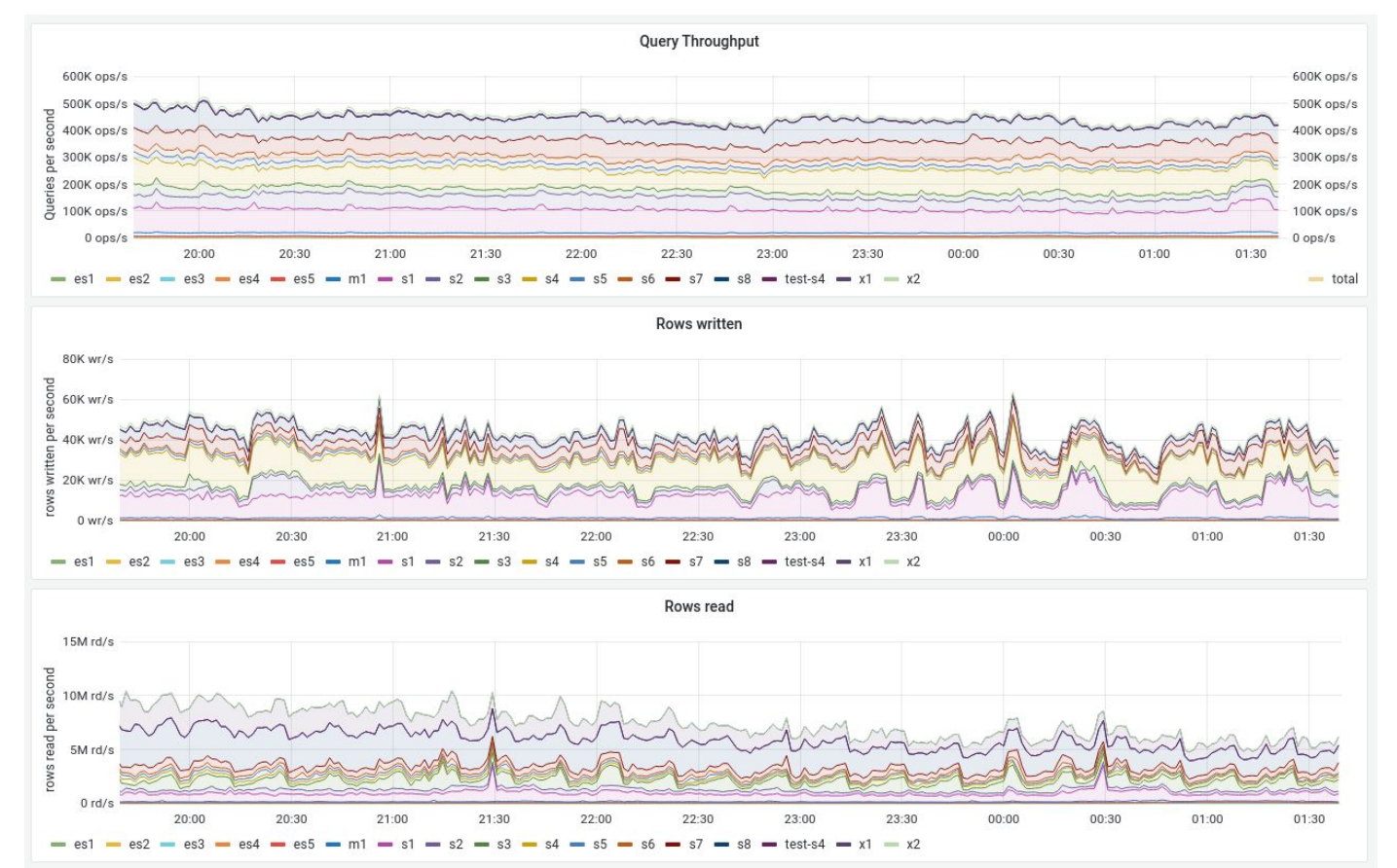

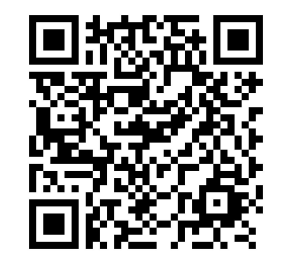

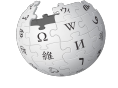

#### **Or entire datacenters**

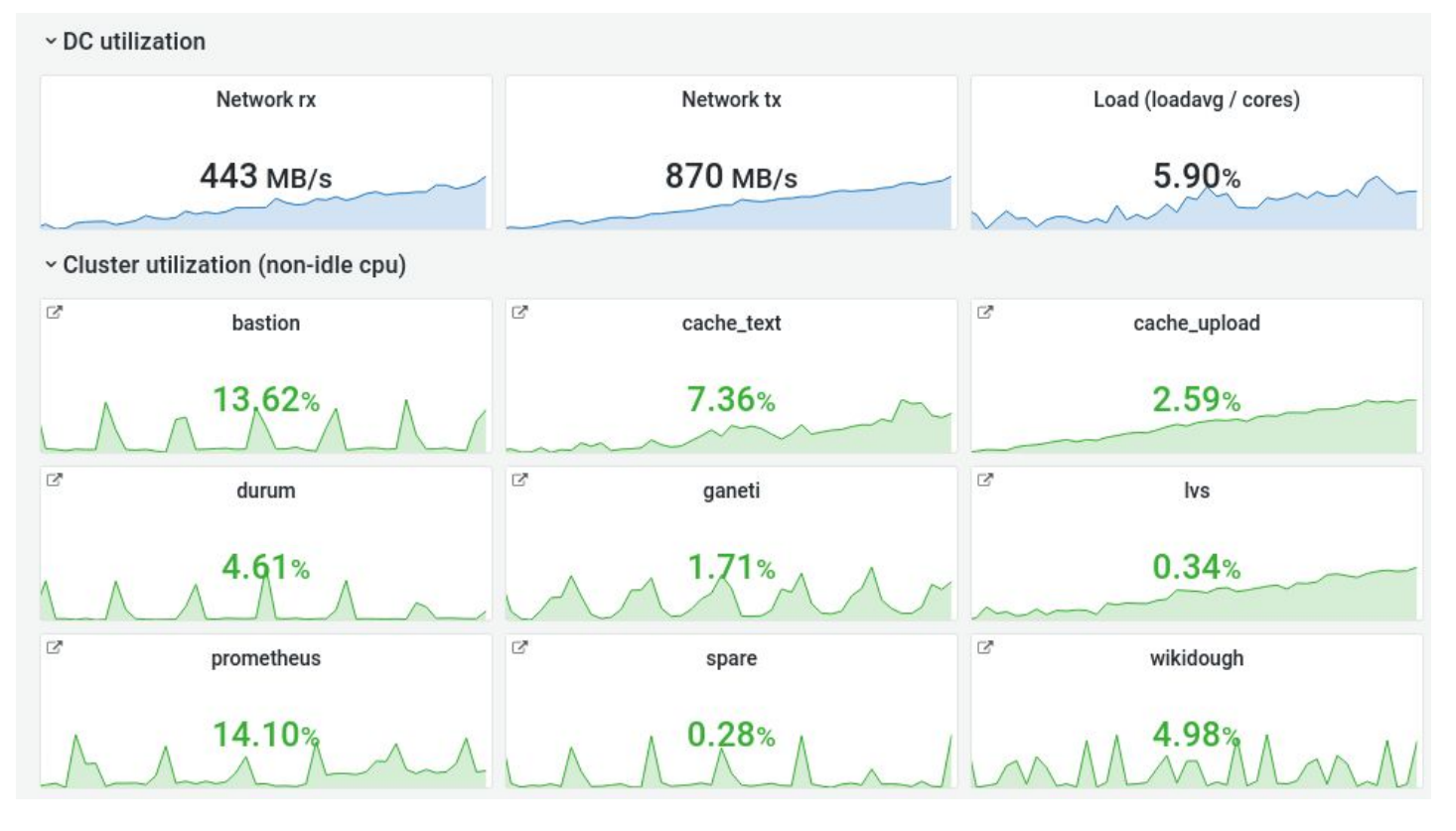

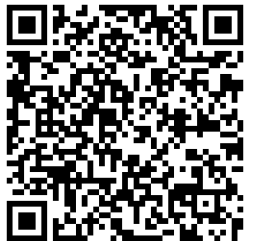

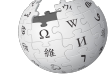

### **Public communications**

- Mailing lists: wikitech-l on lists.wikimedia.org
- Phabricator, Gerrit comments
- IRC channels on Libera Chat: #wikimedia-operations, #wikimedia-sre, #wikimedia-tech, etc. (Biggest channels are bridged to Matrix)

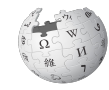

"The problem: mw times out on a database transaction e.g. on writing stashed files to swift. Turns out that files are being written from eqiad to codfw at about  $\sim$ 2Mbps, thus a  $\sim$ 600MB file can hit the 300s mw timeout…"

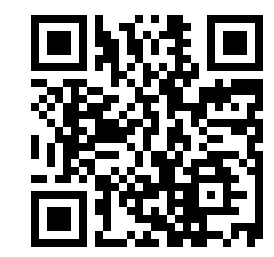

■ Jobrunner timeouts on cross-DC file uploads because of HTTP/2

C Closed, Resolved C Public

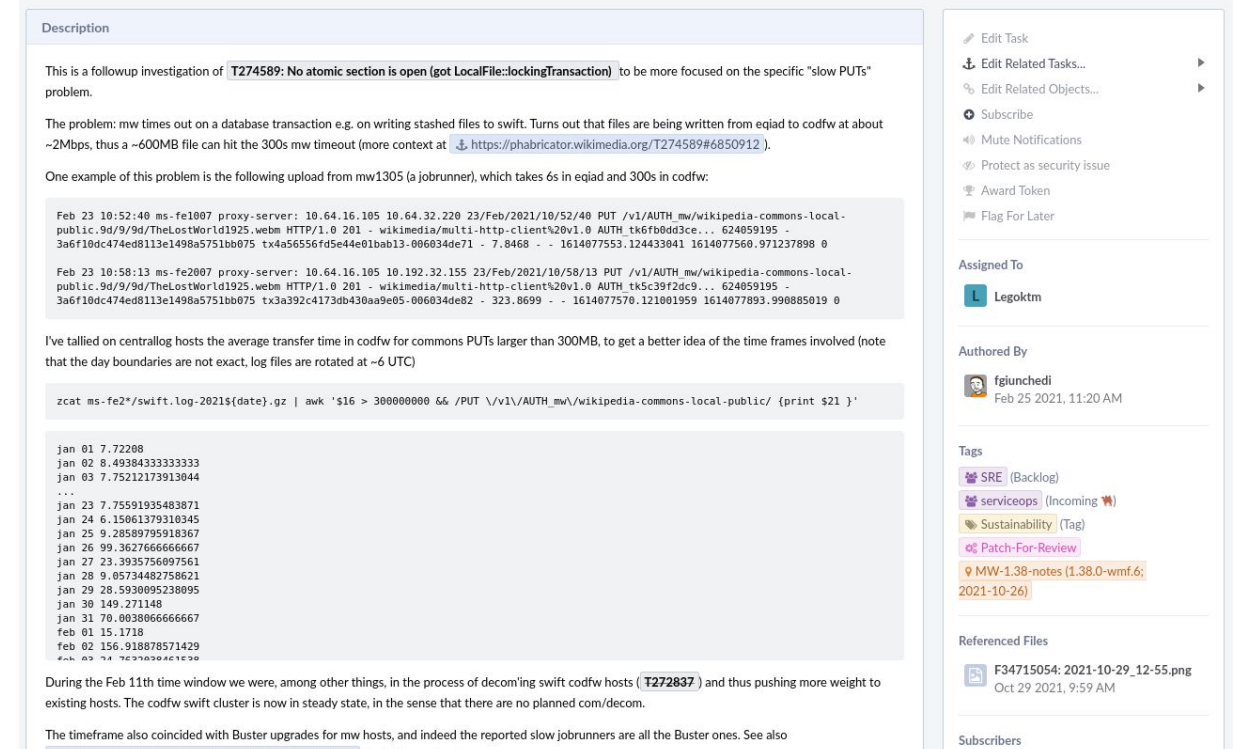

**a** Aklannor

£ https://phabricator.wikimedia.org/T275752#6864889 for futher context.

"I think I narrowed it down. If I upload using plain CLI curl, it finishes instantaneously:..."

"Now when I use a stripped down version of SwiftFileBackend/MultiHttp Client, I get:"

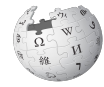

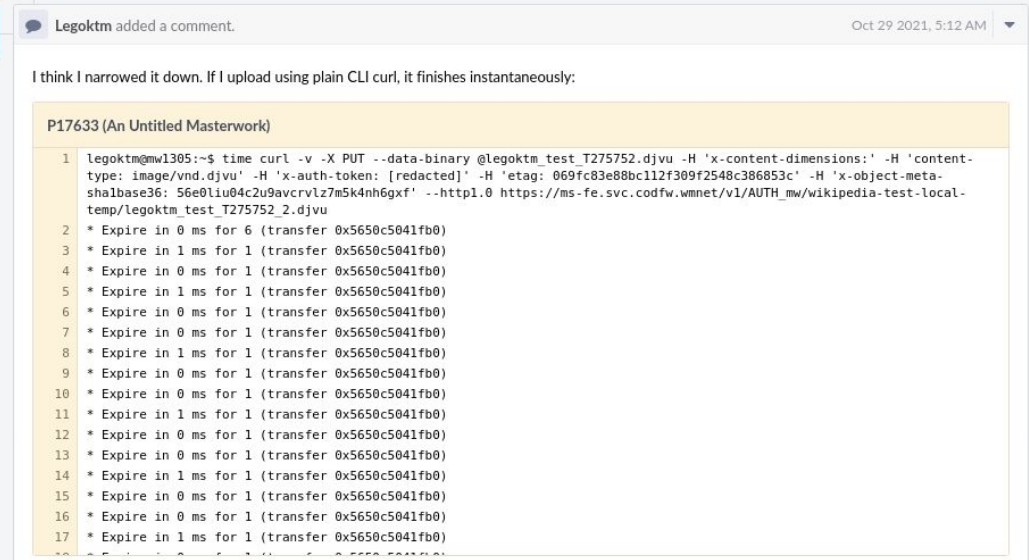

Now when I use a stripped down version of SwiftFileBackend/MultiHttpClient, I get:

P17632 (An Untitled Masterwork)

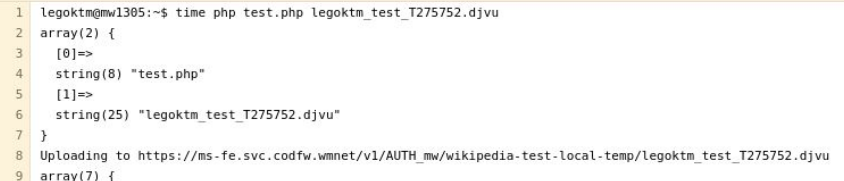

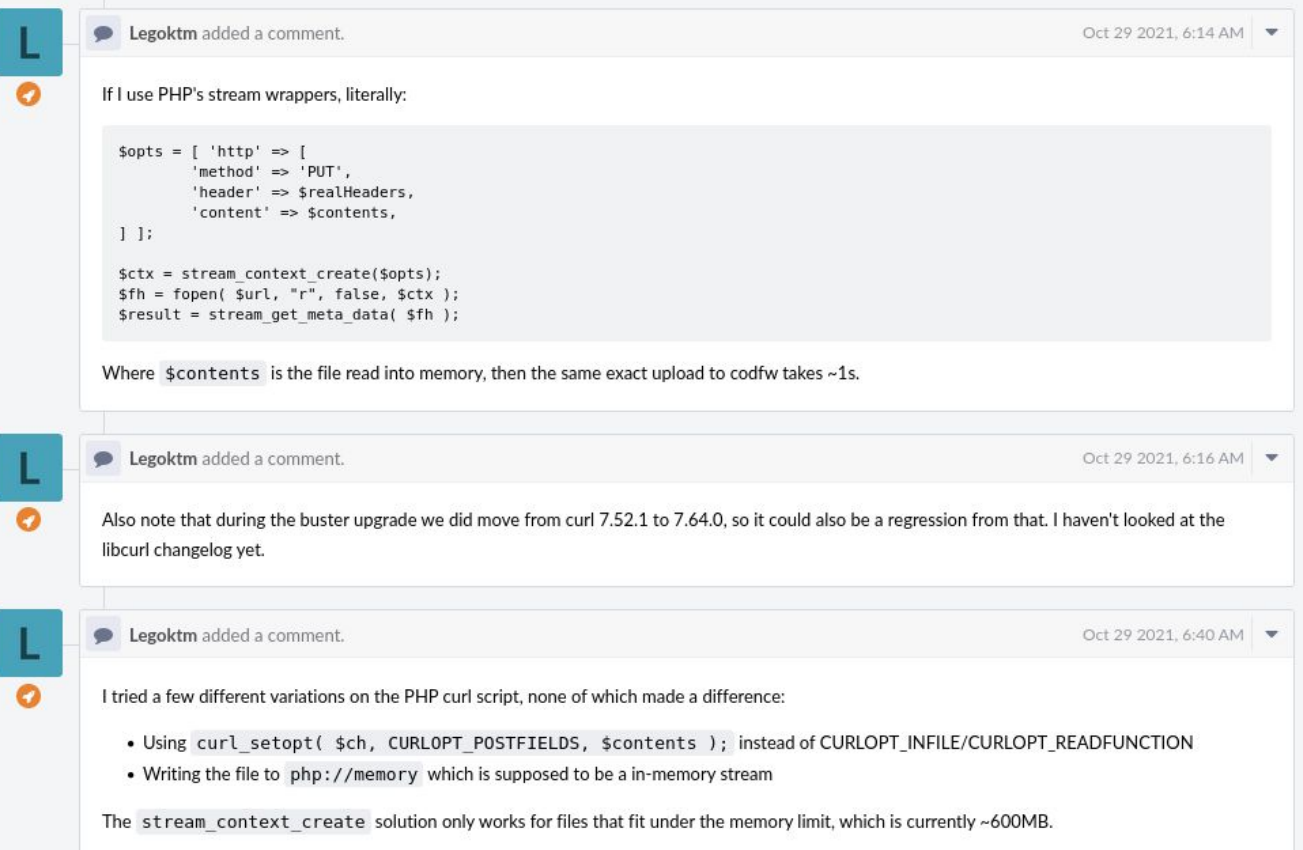

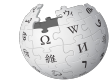

"So @Legoktm hypothesis seems overall correct - but it's not the syscalls that cause the slowness, it's the 820 round trips between datacenters because we're sending such small chunks."

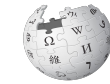

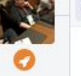

Joe added a comment.

Oct 29 2021, 9:09 AM  $\blacktriangledown$ 

Oct 29 2021, 9:59 AM  $\bullet$ 

So, what I think we know at this point is:

- The problem is completely within php / curl: curl from the command line or pretty much any other client behaves correctly.
- . PHP's curl usage will write/read responses in 65k chunks, so there seems to be a back-forth of request/response partial data across the wire
- for the test file, I see 820 such req/resp partial stages (the fread in lego's paste)
- . If we multiply 820 by 31.5 ms (the rtt between mw1305 and ms-fe.svc.codfw.wmnet) we get 25.8 seconds... which is more or less the overhead we're seeing

Now I would just need to get a full dump of the tcp communications between client and server to confirm what exactly is happening - I suppose it's waiting for "100-contiunue" messages from the server.

So @Legoktm hypothesis seems overall correct - but it's not the syscalls that cause the slowness, it's the 820 round trips between datacenters because we're sending such small chunks.

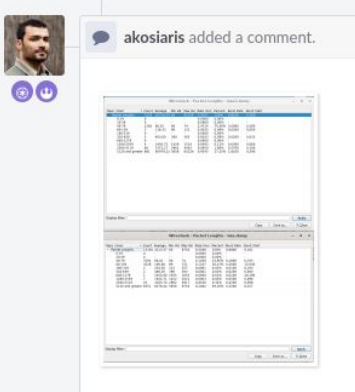

Adding a statistical analysis of packet lengths in wireshark from 2 captures. Upper one, with 3323 packets in total is standard curl call, lower one, with 13326 packets is test.php.

"But then, as Lego's output above shows, emdline curl is using HTTP/1.0 and libcurl from PHP is using HTTP/2...Can we force cmdline curl to  $HTTP/2$ , or  $PHP$ libcurl to HTTP/1.1, to test that?"

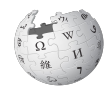

Sover added a comment

Oct 29 2021, 10:12 AM  $\blacktriangledown$ 

I don't think curl sends Expect: 100-continue for chunked transfers to begin with, and I don't think chunks need to be ack'ed before sending the next in HTTP/1.1

But then, as Lego's output above shows, cmdline curl is using HTTP/1.0 and libcurl from PHP is using HTTP/2. And in HTTP/2 chunked transfer encoding isn't supported, replaced with some new streaming and multiplexing stuff that I've never looked into but which sounds suspiciously like reimplementing TCP on top of HTTP. In particular, I wouldn't be at all surprised to find that HTTP/2 has what amounts to a TCP ACK but without SACK.

Can we force cmdline curl to HTTP/2, or PHP libcurl to HTTP/1.1, to test that?

In any case, with ~15ms latency any synchronous ack is going to kill performance with small chunks (http level "packets"), and upping the size of the chunks massively the best bet for improving throughput.

akosiaris added a comment.

Can we force cmdline curl to HTTP/2, or PHP libcurl to HTTP/1.1, to test that?

Right on target! Thanks for noticing that, that's the issue. HTTP2 shouldn't really be used in internal scenarios, it was never meant for that,

setting curl setopt (\$ch, CURLOPT HTTP VERSION, CURL HTTP VERSION 1 1); in the code fixes it and conversely passing --http2 to the curl call reproduces it.

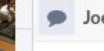

**Re** 

00

De added a comment.

Oct 29 2021, 10:27 AM  $\blacktriangledown$ 

Oct 29 2021, 10:24 AM  $\rightarrow$ 

Yes, thanks for noticing @Xover ; a posteriori, it's pretty obvious what is going on and it's interesting how much more inefficient using http2 is in this case (not surprising, once you think about it, but still unexpected, at least for me).

- Verbosely pasting, publicly, allowed a volunteer with no server access to participate, figuring out the issue.
- It is likely that SREs (staff) would've figured out the real cause eventually, but it would've taken more time.
- Further reading:

[https://wikitech.wikimedia.org/wiki/Incidents/2021-11-04\\_large\\_file\\_u](https://wikitech.wikimedia.org/wiki/Incidents/2021-11-04_large_file_upload_timeouts) [pload\\_timeouts](https://wikitech.wikimedia.org/wiki/Incidents/2021-11-04_large_file_upload_timeouts)

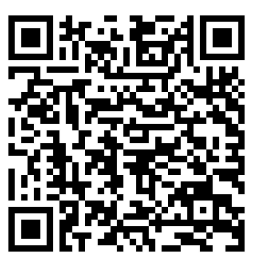

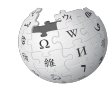

#### **IRC channels**

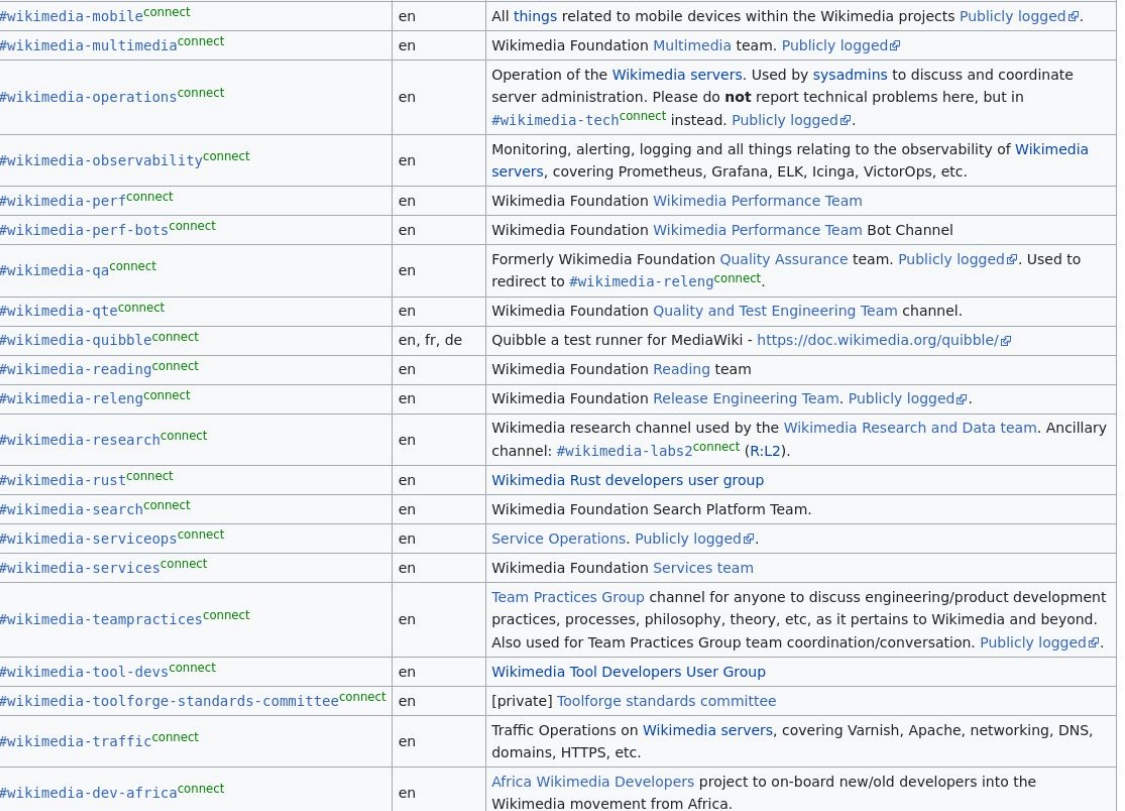

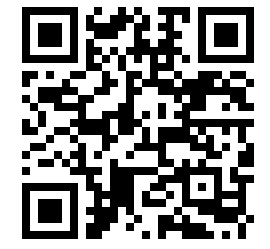

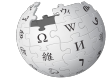

### **IRC channels**

- #wikimedia-operations: Main coordination channel
- #wikimedia-sre: Discussion amongst SREs
- #wikimedia-tech: End-user support and help
- Private security channel for dealing with DDoS attacks or active security issues

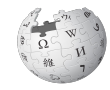

#### **IRC transparency**

**15:07:17 <taavi> jeena: jnuche: hey, can we rollback group1 due to T313432? commons uploading interfaces (Special:Upload and Special:UploadWizard) are completely broken at least for me** 15:07:18 <+stashbot> T313432: Error: Call to a member function getConfig() on null https://phabricator.wikimedia.org/T313432 **15:07:47 <jeena> okay, I'll roll back** 15:08:05 <taavi> I'm looking if I can find any obvious causes for that 15:13:06 <taavi> found the cause, let's see if I can fix it easily **15:13:26 <+logmsgbot> !log jhuneidi@deploy1002 rebuilt and synchronized wikiversions files: Revert "group[0|1] wikis to [VERSION]"**

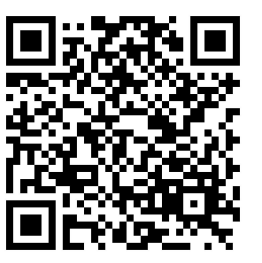

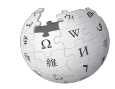

### **Server Admin Log**

- Log for actions that aren't reflected elsewhere like Git
- Deployment tools automatically send logs
- !log in IRC ends up on a wiki page, Mastodon, Twitter
- Wiki archives go back to June 2004

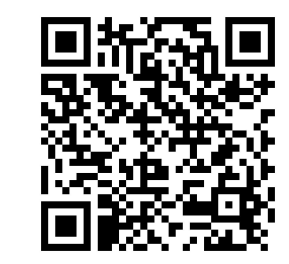

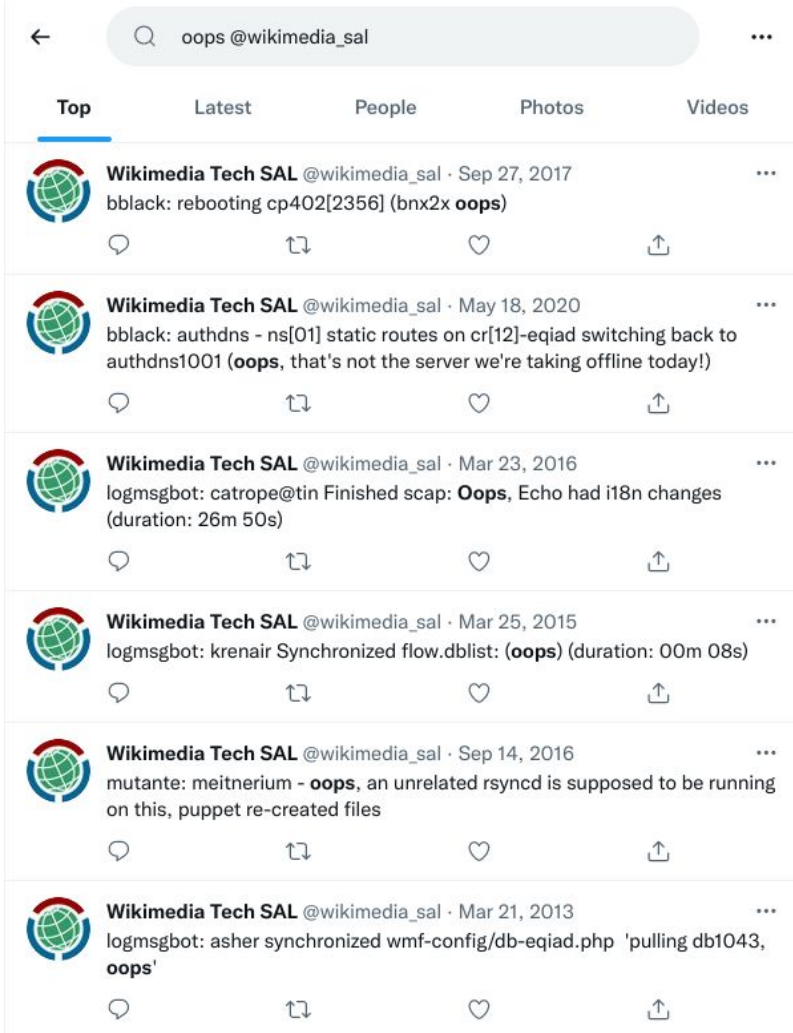

#### **IRC transparency**

23:18:08 <+icinga-wm> PROBLEM - BGP status on cr2-eqiad is CRITICAL: BGP CRITICAL - AS64601/IPv6: Connect - kubernetes-eqiad, AS64601/IPv6: Connect - kubernetes-eqiad, AS64601/IPv4: Connect - kubernetes-eqiad, AS64601/IPv4: Connect - kubernetes-eqiad, AS64605/IPv4: Connect - Anycast, AS64605/IPv6: Active - Anycast https://wikitech.wikimedia.org/wiki/Network\_monitoring%23BGP\_status **23:18:16 <+icinga-wm> PROBLEM - Host db1146 #page is DOWN: PING CRITICAL - Packet loss = 100%** 23:18:18 <+icinga-wm> PROBLEM - Host wtp1039 is DOWN: PING CRITICAL - Packet loss = 100% **23:18:33 <+icinga-wm> PROBLEM - Host pc1013 #page is DOWN: PING CRITICAL - Packet loss = 100%** 23:19:04 <+icinga-wm> PROBLEM - Host mwdebug1001 is DOWN: PING CRITICAL - Packet loss = 100% 23:19:06 <+icinga-wm> PROBLEM - Host matomo1002 is DOWN: PING CRITICAL - Packet loss = 100% 23:19:06 <+icinga-wm> PROBLEM - Host logstash1025 is DOWN: PING CRITICAL - Packet loss = 100% 23:19:10 <+icinga-wm> PROBLEM - Host ml-etcd1002 is DOWN: PING CRITICAL - Packet loss = 100% 23:19:10 <+icinga-wm> PROBLEM - Host kubetcd1004 is DOWN: PING CRITICAL - Packet loss = 100% 23:19:15 <@rzl> wuh oh

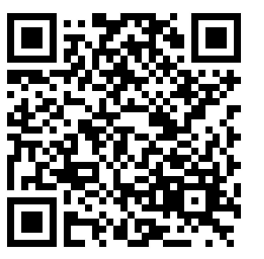

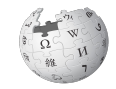

### **Private information**

- Wikipedia has very little private information compared to most websites! (Excluding donor data, which is stored separately)
- Volunteers need to sign an NDA to get access to debug logs, web request logs, slow SQL queries, security tickets, etc.
- Bar has been lowered over time, previously needed C-level signoff, now just any WMF employee can vouch.
- Currently exactly 100 users in the "nda" group.

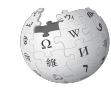

#### **Server access**

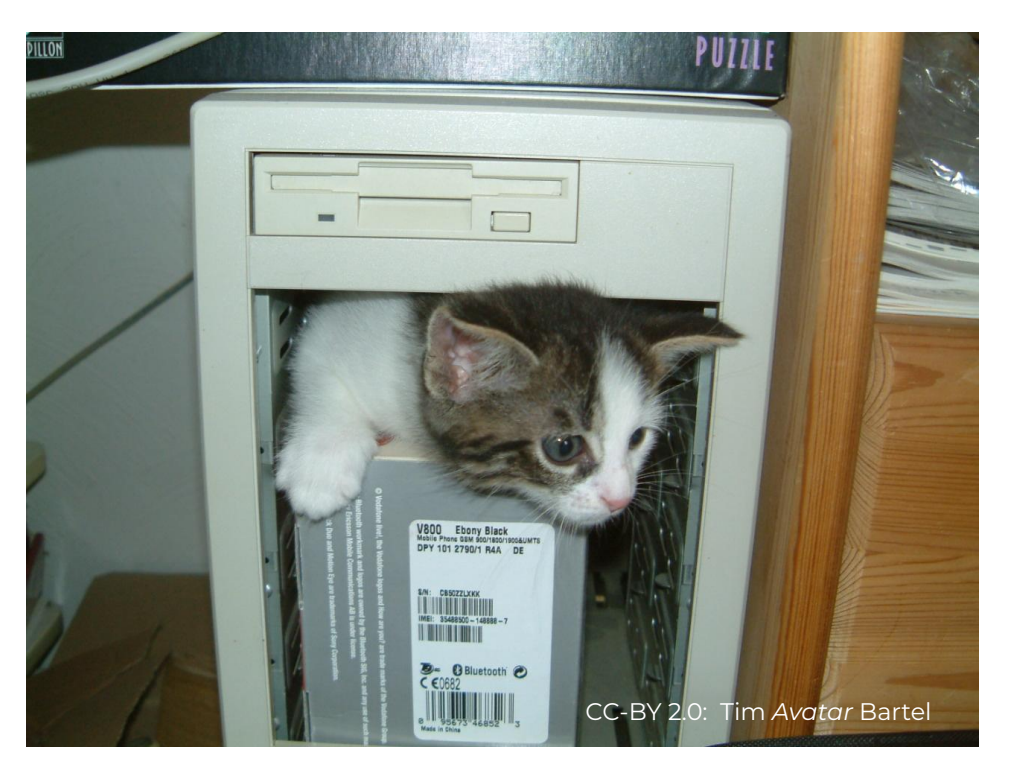

- Volunteers need to sign an NDA and go through deployment training, must be approved by WMF Release Engineering team
- About 7 volunteers with MediaWiki deployment access
- Only 2 volunteers with root, both former staff

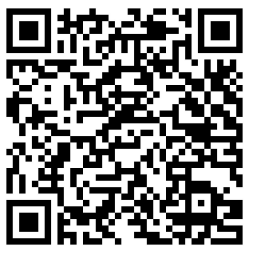

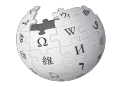

### **Transparency is hard**

- It is a constant fight to keep things transparent.
- Open defaults really help with keeping things public.
	- But people will still trend toward closed platforms (e.g. Slack).
- Some things must be private, like legal advice.
- People can be intimidated by having to do everything publicly! It often runs counter to our value of privacy.
- Every slip up, mistake, silly comment will be public and archived forever. Do you really want that?

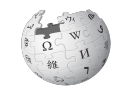

### **What can you do?**

- Other public interest websites should try to do the same.
- Start gradually! Documentation is the easiest place to start
	- Wikis are the best (of course), other people will document things for you
	- It's OK to lose control
- Publish your server configuration, just like people publish their dotfiles
- Track issues publicly, people might start to pitch in
	- Have an "easy" or "good first task" category
- Keep up the fight for transparency!

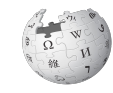

### **What can you do?**

- Wikimedia is always looking for more contributors!
- Lurk in IRC/Matrix, maybe something will catch your attention
- How to become a MediaWiki hacker (first QR code)
- Wikimedia Developer Portal (second QR code)

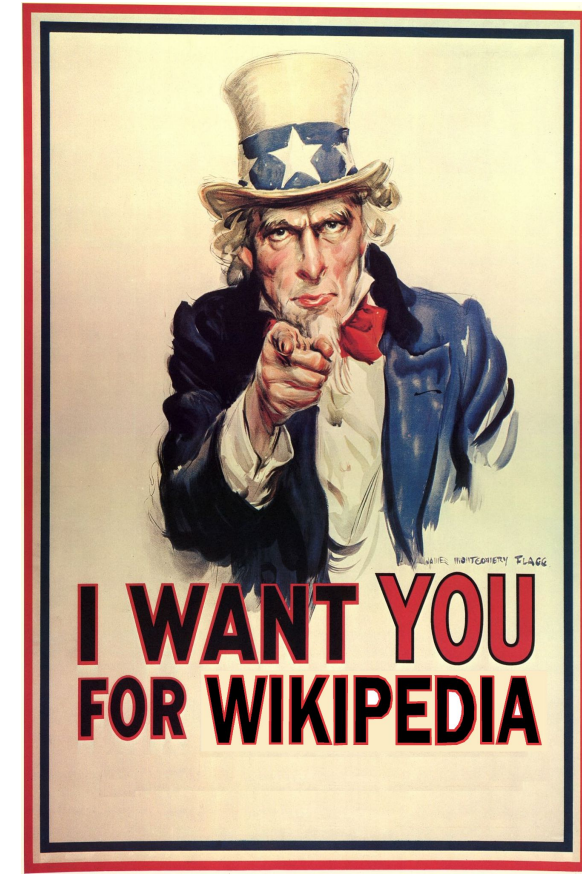

CC-BY-SA 3.0: Supercarwaar

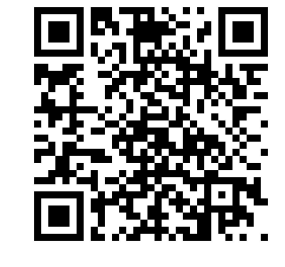

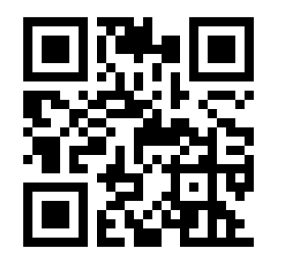

### **Thank you**

- Slides: https://w.wiki/5VRS
- Email: legoktm@debian.org
- IRC: legoktm on Libera Chat
- Matrix: @legoktm:matrix.org

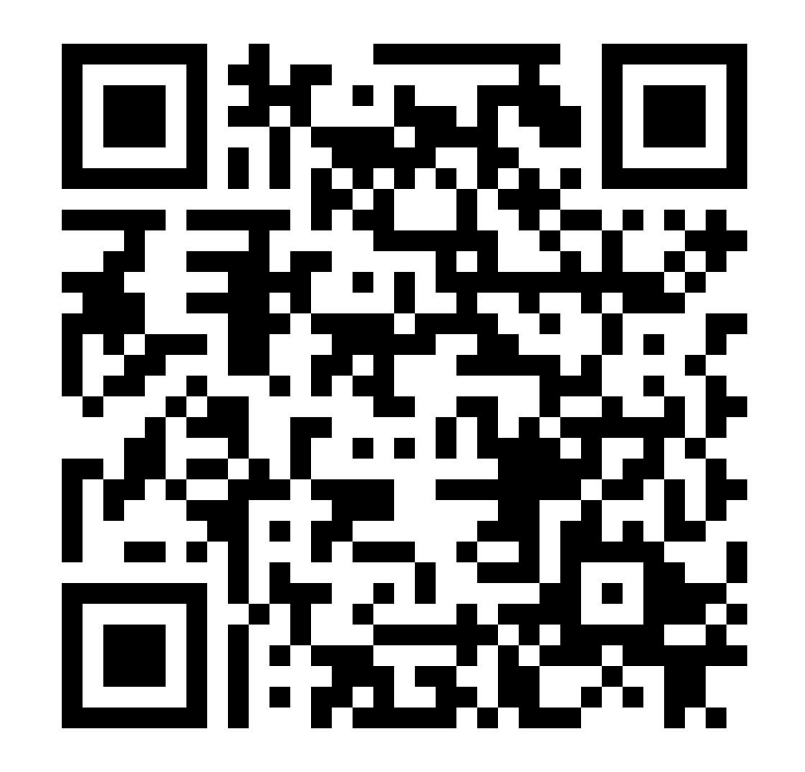

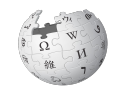

#### **Security through obscurity**

#### Installed software

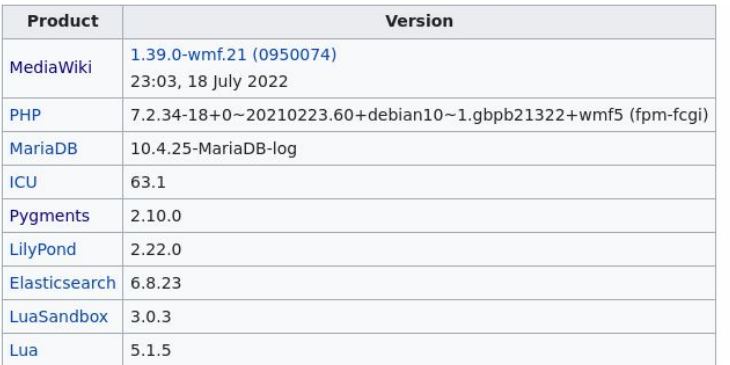

Entry point URLs

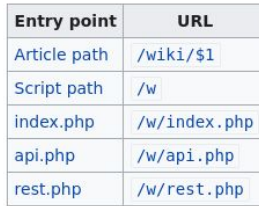

#### Installed skins

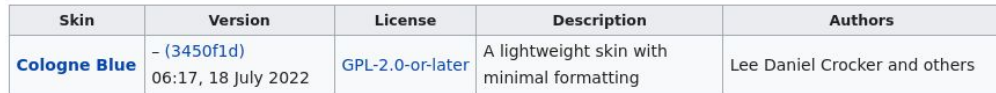

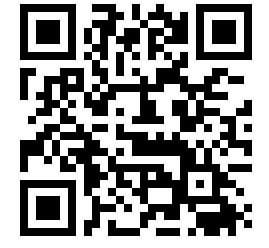